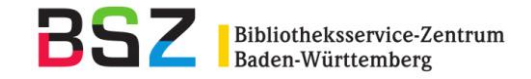

# Katalogisierung alter Drucke (bis 1850) nach Autopsie

# Inhalt:

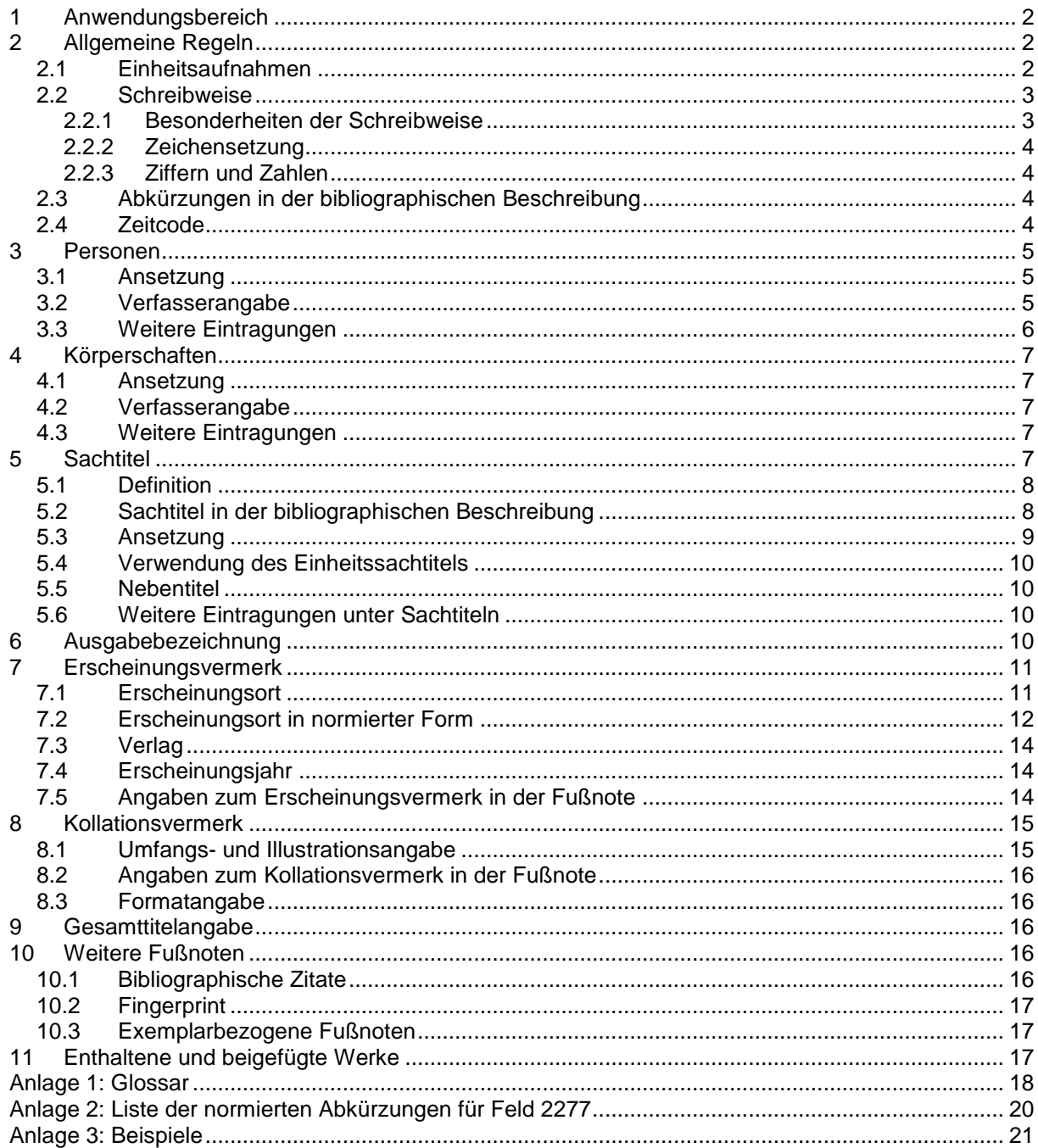

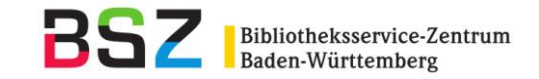

Grundlage für die Katalogisierung alter Drucke im SWB sind die RAK-WB in ihrer gültigen Fassung, die in ihnen enthaltenen Festlegungen für alte Drucke sind auch als separate Veröffentlichung erschienen:

Regeln für die Katalogisierung alter Drucke / erarb. von der Arbeitsgruppe des Deutschen Bibliotheksinstituts … Hrsg. u. eingel. von Klaus Haller. – Berlin : Dt. Bibliotheksinst., 1994. – (Schriften der Deutschen Forschungsgemeinschaft)

Die von der Arbeitsgemeinschaft Alte Drucke beim GBV im Jahre 2004/05 ausgesprochenen Empfehlungen von Mindestanforderungen an Katalogisate, die eine ausreichende Erschließung und annähernd eindeutige Identifizierbarkeit von Ausgaben und Druckvarianten gewährleisten sollen, und die GBV-Katalogisierungsrichtlinie für Alte Drucke von 2004 wurden bei der Überarbeitung der bisherigen Anwendungsregelungen der SWB-Verbunddatenbank nach ihrer Migration auf PICA berücksichtigt.

## <span id="page-1-0"></span>**1 Anwendungsbereich**

Das vorliegende Papier gilt sowohl für die Katalogisierung der Original-Ausgaben alter Drucke nach Autopsie als auch der Sekundärausgaben dieser Literatur (vgl. RAK-WB § 2). Für Konversionsprojekte gelten die Bestimmungen des Minimalformats $^{\rm 1}.$ 

Bereits im SWB-Verbund katalogisierte Titel, die nach den bisherigen Regeln erfasst wurden, sollten nicht korrigiert werden, ausgenommen beim Hochkatalogisieren von migrierten I-Niveau-Datensätzen.

In diesem Papier sind die Paragraphen der  $RAK-WB<sup>2</sup>$ , welche die alten Drucke betreffen, thematisch zusammengestellt. Wenn es erforderlich ist, werden zusätzliche Anmerkungen zur Anwendung im SWB-Verbund ergänzt.

## RAK-WB § 36

- 1. Als alte Drucke gelten im Allgemeinen Ausgaben mit Erscheinungsjahren bis einschließlich 1800.
- 2. Wie alte Drucke können auch Ausgaben mit späteren Erscheinungsjahren (z.B. handgedruckte Bücher, bibliophile Ausgaben, Sonderbestände) behandelt werden, wenn es für zweckmäßig gehalten wird.

**Regelung für den SWB:** Im SWB werden abweichend von § 36,1 **Veröffentlichungen bis Erscheinungsjahr 1850** nach den Regeln für alte Drucke katalogisiert.

# <span id="page-1-1"></span>**2 Allgemeine Regeln**

# <span id="page-1-2"></span>**2.1 Einheitsaufnahmen**

 $\overline{a}$ 

RAK-WB § 109,2 Abs. 2

Bei alten Drucken, die als mehrbändige begrenzte Werke in verschiedenen gezählten Ausgaben (Auflagen) erschienen sind, deren Bandeinteilung sich nicht geändert hat, kann jedoch für jede Ausgabe eine eigene Einheitsaufnahme gemacht werden.

**Regelung für den SWB:** Die Regel wird im SWB angewendet. Allerdings werden bereits vorliegende Titelaufnahmen, die nach den bisherigen Regeln (eine Einheitsaufnahme für verschiedene Ausgaben) erstellt wurden, weiter genutzt, sie dürfen nicht umgearbeitet werden. Ist keine klare Einteilung möglich, wird weiterhin eine Sammelaufnahme gemacht. In den möglichst gering zu haltenden Fällen, in denen die bereits vorhandene Lösung nicht akzeptabel erscheint, sollte eine Einigung unter den beteiligten Bibliotheken erfolgen.

Grundlegende Aussagen zur Mehrbändigkeit bei alten Drucken, die als Entscheidungshilfen herangezogen werden können, finden sich im Aufsatz von Christoph Weismann: "Die Beschreibung und Verzeichnung alter Drucke : ein Beitrag zur Bibliographie von Druckschriften des 16. bis 18. Jahrhunderts". In: Flugschriften als Massenmedium der Reformationszeit. - Stuttgart : Klett-Cotta, 1981. ISBN 3-12-911630-3. Seite 447 - 614, insbesondere Seite 522. (s. [Protokoll 127](http://verbund-swop.bsz-bw.de/volltexte/2008/100/) der Katalog-AG von 1996)

<sup>&</sup>lt;sup>1</sup> Bei Konversion von Altbeständen wird ein sog. [Minimalformat](http://verbund-swop.bsz-bw.de/volltexte/2010/170/) zugrunde gelegt

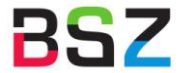

# RAK-WB § 113, 2 Abs. 2

Hat bei alten Drucken das mehrbändige Werk keine Bandzählung und keine Stücktitel, so erhält jeder Teil eine eigene Einheitsaufnahme ohne Bandaufführung. Wendungen, die das Erscheinen in mehreren Teilen anzeigen, werden als Bestandteil der Sachtitel- und Verfasserangabe aufgeführt.

**Regelung für den SWB:** Bereits katalogisierte Titel, die in diesen Fällen mehrbändig aufgenommen wurden, werden nicht korrigiert.

## <span id="page-2-0"></span>**2.2 Schreibweise**

Im Allgemeinen ist § 117 RAK-WB zugrunde zu legen. Schreibung und Orthographie der Vorlage werden in der bibliographischen Beschreibung im Allgemeinen beibehalten.

## <span id="page-2-1"></span>**2.2.1 Besonderheiten der Schreibweise**

#### RAK-WB § 117,2

… Bei alten Drucken können **Druckfehler und typographische Besonderheiten** vorlagegemäß wiedergegeben werden. Druckfehler, die als solche erkannt werden, können durch ein nachgestelltes Ausrufezeichen in eckigen Klammern ("[!]") gekennzeichnet werden. …

**Regelung für den SWB:** Druckfehler und typographische Besonderheiten in Sachtiteln und Personen- und Körperschaftsnamen werden vorlagegemäß wiedergegeben. Wenn es zweckmäßig erscheint, kann Großschreibung bzw. Zeilenbrechung der Vorlage auch an anderen Stellen der bibliographischen Beschreibung wiedergeben werden.

Insbesondere sind nach Vorlage wiederzugeben:

- a) nur eindeutig als Druckfehler erkannte Buchstabenverwechslungen, z.B. bei "Buhcstabe", werden durch ein nachgestelltes Ausrufezeichen in eckigen Klammern ("[!]") gekennzeichnet<sup>3</sup>.
- b) typographische und orthographische Besonderheiten beim wechselnden Gebrauch von u und v, von i und j, von uu und vv für w, sz statt ß; speziell im Lateinischen: e statt ae, seltener z statt c (z.B. caesura, auch: cesura, zaesura, zesura) (vgl. bei der Ansetzung hierzu auch Abschnitt 5.3).

# RAK-WB § 117,3

**Abbreviaturen und Ligaturen** werden aufgelöst. Dabei werden ergänzte Bestandteile in eckige Klammern gesetzt. Die tironische Note für die Konjunktion "und" wird in der jeweiligen Sprache in aufgelöster Form wiedergegeben. Das Et-Zeichen (&) wird unaufgelöst wiedergegeben.

Buchstaben über Buchstaben werden im Allgemeinen weggelassen. Zeigt jedoch ein e über einem a, o oder u im Deutschen einen Umlaut an, so wird dieser als ä, ö bzw. ü wiedergegeben. Bei Formeln werden Buchstaben über Buchstaben gemäß den Ansetzungsbestimmungen des § 207 wiedergegeben.

Nicht darstellbare Zeichen der Vorlage werden als Spatien wiedergegeben (vgl. die §§ 206 und 207).

**Regelung für den SWB:** Dieser Paragraph wird ohne Einschränkung angewendet. Bei Buchstaben über Buchstaben wird aber zusätzlich im Feld 4200 das Wort (wenn es sich nicht um ein deutsches Wort handelt) wiederholt und dabei der übergesetzte Buchstabe dem Grundbuchstaben nachgestellt. (Zur Ansetzung von Sachtiteln mit Abbreviaturen vgl. Abschnitt 5.3)

Weitere Regelungen zur Schreibweise:

#### RAK-WB § 117,4

…**.** Auf die Ergänzung fehlender **Akzente und diakritischer Zeichen** wird bei alten Drucken verzichtet.

… Bei alten Drucken werden jedoch **Spatien und Bindestriche** vorlagegemäß und Doppelbindestriche ("Gleichheitszeichen") als einfache Bindestriche wiedergegeben. Bis-Striche zwischen mehreren Bestandteilen werden mit Spatium davor und danach wiedergegeben. Fehlt ein Bestandteil, so steht nur ein Spatium zwischen dem Bis-Strich und dem vorhandenen Bestandteil.

Stand: 11.08.08 Alte Drucke - 3 -  $3$  Das Ausrufezeichen in eckigen Klammern hat keine Auswirkung auf die Recherche, z.B. "Buhc[!]staben" ergibt den Suchbegriff "Buhcstaben".

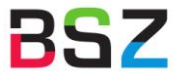

## RAK-WB § 117, 6 Abs. 4

Bei alten Drucken wird die **Groß- und Kleinschreibung** der Vorlage übernommen. Wörter, die ganz in Großbuchstaben geschrieben sind, werden im Allgemeinen nur mit großem Anfangsbuchstaben wiedergegeben. Wenn es zweckmäßig erscheint (z.B. bei der Erschließung von Sonderbeständen oder wenn sich verschiedene Ausgaben nur dadurch unterscheiden), können jedoch Wörter, die ganz in Großbuchstaben geschrieben sind, auch in dieser Form wiedergegeben werden.

## <span id="page-3-0"></span>**2.2.2 Zeichensetzung**

#### RAK-WB § 120,1 Abs. 2

Bei alten Drucken werden Satzzeichen im Allgemeinen vorlagegemäß wiedergegeben. Auf Ergänzungen wird verzichtet. In der Vorlage durch **Virgeln** getrennte Wörter werden jedoch durch Spatien getrennt. Wenn es zweckmäßig erscheint, können Virgeln durch Schrägstrich mit nachfolgendem Spatium (/ ) oder durch Komma wiedergegeben werden.

## RAK-WB § 122,m

Bei alten Drucken kann die **Zeilenbrechung** der Vorlage in der Sachtitel- und Verfasserangabe sowie in der Ausgabebezeichnung durch zwei Senkrechtstriche mit nachfolgendem Spatium (|| ) gekennzeichnet werden. Liegt die Zeilenbrechung innerhalb eines Wortes, so werden zwei Senkrechtstriche ohne nachfolgendes Spatium (||) zur Kennzeichnung verwendet.

Sind Senkrechtstriche nicht verwendbar oder darstellbar, so werden sie durch Schrägstriche ersetzt.

Anm.: Die Zeilenbrechung der Vorlage kann bei alten Drucken auch für den Erscheinungsvermerk angegeben werden, wenn dieser gemäß den §§ 143,5 und 162,4a zusätzlich als Fußnote angegeben wird.

**Regelung für den SWB:** Im SWB werden zur Kennzeichnung der Zeilenbrechung zwei Schrägstriche (//) genommen<sup>4</sup>. Die Zeilenbrechung wird nur in Ausnahmefällen, und wenn es zur Unterscheidung verschiedener Ausgaben nötig ist, markiert.

Virgeln werden durch Komma mit nachfolgendem Spatium (, ) wiedergegeben.

#### <span id="page-3-1"></span>**2.2.3 Ziffern und Zahlen**

RAK-WB § 124,1

… Zahlwörter und römische Ziffern werden jedoch in Sachtiteln, sachlichen Benennungen, Zusätzen zu Sachtiteln und sachlichen Benennungen sowie in Namen und Formeln in der Form der Vorlage übernommen. Bei alten Drucken gilt diese Bestimmung zusätzlich für die gesamte Verfasserangabe und die Ausgabebezeichnung. …

# <span id="page-3-2"></span>**2.3 Abkürzungen in der bibliographischen Beschreibung**

Für die alten Drucke gilt in der bibliographischen Beschreibung folgende Sonderregel:

RAK-WB § 125,3e

In der bibliographischen Beschreibung werden jedoch **nicht** abgekürzt: alle Wörter in Verfasserangaben und Ausgabebezeichnungen bei alten Drucken.

#### <span id="page-3-3"></span>**2.4 Zeitcode**

Druckwerke mit Erscheinungsjahr bis 1900 werden mit einem Zeitcode im Feld 1111 versehen.

Die Codes kennzeichnen die Literatur **aus** dem jeweiligen Jahrhundert (nicht über das Jahrhundert), d.h. das Kriterium ist das in Feld 1100 bzw. 1100 \$r erfasste (Original)-Erscheinungsjahr. Die Codes gelten für Originale aus dieser Zeit. Bei Faksimiles, Reprints und Digitalisaten alter Drucke ist der Code für das Original zusätzlich zu vergeben.

Die Abrufzeichen "ad15 bis a19b" sind sowohl in der Gesamtaufnahme als auch in den untergeordneten Aufnahmen (Band-Sätzen, Stücktiteln, UW-Aufnahmen) zu erfassen.

Stand: 11.08.08 **Alte Drucke** - 4 -4 Falls // ein Wort trennen, muss das Wort im Feld 4200 für Recherchezwecke wiederholt werden. // trennen ein Wort in 2 Suchbegriffe.

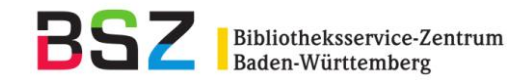

# <span id="page-4-0"></span>**3 Personen**

Die auf dem Titelblatt genannten und an der Veröffentlichung beteiligten Personen werden entspr. RAK-WB §§ 601-630 über Eintragungen abgesichert.

Weitere, auch ermittelte, sonstige beteiligte Personen können angegeben werden, in der bibliographischen Beschreibung muss allerdings der Bezug zum Titel ggf. in der Fußnote (4201) dokumentiert werden.

# <span id="page-4-1"></span>**3.1 Ansetzung**

Die Ansetzung der Namen von Personen erfolgt nach RAK-WB und nach den für den SWB geltenden Sonderregeln<sup>5</sup>. Die Ansetzung von Personen, die vor 1850 publiziert haben, muss in der Personennamendatei (PND) recherchiert werden

# <span id="page-4-2"></span>**3.2 Verfasserangabe**

Die Verfasserangabe wird gemäß §§ 136 - 140 der RAK-WB erstellt. Dabei gelten für die alten Drucke folgende Sonderregeln:

RAK-WB § 136,1, Anm. 2

Bei alten Drucken kann auf die Ermittlung von Verfassern oder Urhebern sowie auf die Quelle in einer Fußnote hingewiesen werden (vgl. § 162,3).

# RAK-WB § 136,3 Abs. 2

Bei alten Drucken können jedoch alle auf der Haupttitelseite genannten Verfasser, Urheber und sonstigen beteiligten Personen und Körperschaften angegeben werden, auch wenn unter ihnen keine Nebeneintragungen gemacht werden.

## RAK-WB § 139,1

Personalangaben einschließlich der Adelstitel werden i. Allg. ohne Kennzeichnung weggelassen. Sie werden jedoch beibehalten bei Namen von Fürsten und Mitgliedern von Fürstenhäusern (Kaiser, Könige, Prinzen usw.) sowie bei Namen von geistlichen Würdenträgern, sofern diese mit ihrem persönlichen Namen genannt sind. Sie werden ferner beibehalten zur Vermeidung von sprachlichen Härten oder sachlichen Unklarheiten sowie bei alten Drucken.

Bei alten Drucken können sehr umfangreiche Personalangaben gekürzt werden. Die Weglassungen werden durch drei Punkte gekennzeichnet.

Als Vermerke zur Verfasserangabe in der Fußnote sind vorgesehen:

RAK-WB § 162,3

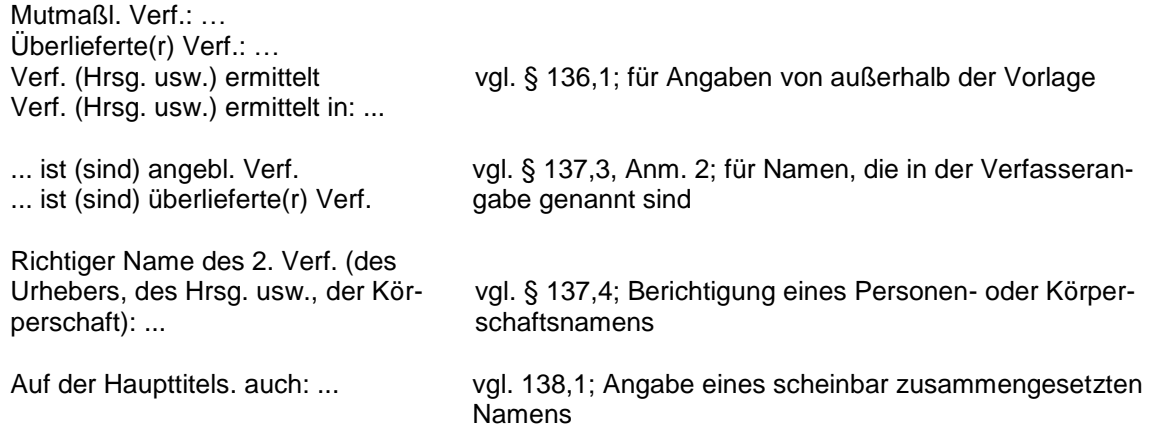

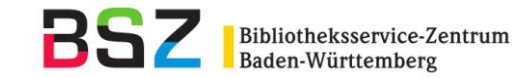

## <span id="page-5-0"></span>**3.3 Weitere Eintragungen**

Bei den alten Drucken ist es möglich, weitere Eintragungen unter Personen zu erstellen.

RAK-WB § 602,3

Bei alten Drucken, die gemeinschaftliche Werke von mehr als drei Verfassern sind, können unter allen auf der Haupttitelseite genannten Verfassern Nebeneintragungen gemacht werden.

RAK-WB § 603,3

Bei alten Drucken können unter allen auf der Haupttitelseite genannten sonstigen beteiligten Personen Nebeneintragungen gemacht werden.

# RAK-WB § 624,2 Abs. 1

Sind auf der Haupttitelseite ohne Angabe der Titel ihrer Werke

- a) ein bis drei Verfasser genannt, so werden unter ihnen Nebeneintragungen gemacht;
- b) mehr als drei Verfasser genannt, so wird unter dem besonders hervorgehobenen bzw. zuerst genannten eine Nebeneintragung gemacht. Bei alten Drucken können unter allen Verfassern Nebeneintragungen gemacht werden.

RAK-WB § 630

- 1. Ist ein Werk zur Feier oder zum Gedächtnis einer oder mehrerer Personen veröffentlicht worden, so werden unter ihnen Nebeneintragungen gemacht, wenn ihre Namen auf der Haupttitelseite der Ausgabe oder in einem Präsentationstitel genannt sind. Anm.: Namen in nur als Widmungen geltenden Präsentationstiteln werden nicht berücksichtigt. Diese Nebeneintragungen werden im Allgemeinen zweiteilig mit dem Formalsachtitel "Festschrift" gemacht. Bei alten Drucken werden sie jedoch einteilig gemacht.
- 2. Sind auf der Haupttitelseite einer Ausgabe von Briefen ein bis drei Adressaten genannt, so werden unter ihnen Nebeneintragungen gemacht. Sind mehr als drei Adressaten genannt, so wird unter dem besonders hervorgehobenen bzw. zuerst genannten eine Nebentragungen gemacht. Bei alten Drucken können unter allen Adressaten Nebeneintragungen gemacht werden.
- 3. Bei alten Drucken können auch unter anderen, nicht an einem Werk oder einer seiner Ausgaben beteiligten Personen Nebeneintragungen gemacht werden, wenn sie auf der Haupttitelseite genannt sind. Das gilt für Verstorbene (bei Leichenpredigten), Sammler (= Besitzer von Buch-, Kunst- u.a. Sammlungen) und biographierte Personen, aber nicht für Heilige in hagiographischen Werken.

**Regelung für den SWB:** Die Eintragung für die gefeierte Person (§ 630,1) wird gemacht. Der Name der gefeierten Person wird in Ansetzungsform im Feld 3040 erfasst. Gleichzeitig wird im Feld 1140 die Veröffentlichungsart mit "fe" für Festschrift vergeben.

Für die Eintragung nach § 630,2 bzw. 3 wird das Feld 3010 belegt. Bei Leichenpredigten wird die Funktionsbezeichnung für Personen "[Verstorb.]" eingeführt.

Der Bezug zum Titel (falls nicht bereits in Feld 4000 enthalten) ist über einen Eintrag in der Fußnote 4201 abzusichern, ggf. auch als zusätzlicher Sucheinstieg im Feld 4200.

## Beispiel:

3010 !PPN! Müller, Max[Verstorb.] 4200 Leichenpredigt 4201 Leichenpredigt für Max Müller

#### **Personen in fortlaufenden Sammelwerken**

#### RAK-WB § 628,1

Ein fortlaufendes Sammelwerk (Zeitung, Zeitschrift, zeitschriftenartige Reihe oder Schriftenreihe) wird wie ein anonymes Werk behandelt, und zwar auch dann, wenn alle Teile das Werk von ein bis drei Verfassern sind.

Bei alten Drucken wird unter dem (besonders hervorgehobenen bzw. zuerst genannten) Begründer eine Nebeneintragung gemacht. Ist kein Begründer, aber ein Herausgeber genannt, so wird die Nebeneintragung unter diesem gemacht.

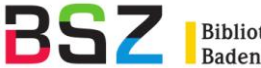

**Bei Zeitschriften gilt für den SWB**: Bibliotheken, die in der ZDB korrigieren können, sollten bei "normalen" Eintragungen weiterhin die Person in der ZDB ergänzen (3010 und 4000 \$h). Nur wenn dies für eine Bibliothek nicht möglich ist oder bei Sonderprojekten, sollte 3050 belegt werden. In diesem Fall wird auf die Ergänzung in 4201 verzichtet.

## <span id="page-6-0"></span>**4 Körperschaften**

## <span id="page-6-1"></span>**4.1 Ansetzung**

Die Ansetzung erfolgt nach RAK-WB. Kann trotz des Recherchierens in verschiedenen Nachschlagewerken die offizielle Form einer historischen Körperschaft nicht ermittelt werden, so wird anhand der vorliegenden Namensform angesetzt und im Feld 900 der Körperschaftsnormdatei auf die benutzten Quellen und Nachschlagewerke hingewiesen (als Information für die GKD).

## <span id="page-6-2"></span>**4.2 Verfasserangabe**

Wie bei Personen können nach § 136,3 Abs. 2 auch Körperschaften in der Verfasserangabe angegeben werden, unter denen keine Eintragungen gemacht werden (vgl. auch Abschnitt 3.2 Verfasserangabe bei Personen).

## <span id="page-6-3"></span>**4.3 Weitere Eintragungen**

Für weitere Eintragungen unter Körperschaften wurden folgende Regelungen in den RAK-WB ergänzt:

Für Gesetze, Verordnungen, Erlasse u. dgl. einer Gebietskörperschaft:

#### RAK-WB § 661,2

Auf eine Nebeneintragung unter der Gebietskörperschaft wird im Allgemeinen verzichtet. Bei alten Drucken kann jedoch eine Nebeneintragung unter der Gebietskörperschaft gemacht werden, wenn dies ohne größeren Aufwand möglich ist.

Für eine Sammlung von Gesetzen, Verordnungen, Erlassen und dgl. einer Gebietskörperschaft:

#### RAK-WB § 662,2

Auf eine Nebeneintragung unter der Gebietskörperschaft wird im Allgemeinen verzichtet. Bei alten Drucken kann jedoch eine Nebeneintragung unter der Gebietskörperschaft gemacht werden, wenn dies ohne größeren Aufwand möglich ist.

**Regelung für den SWB:** Weitere Eintragungen unter Körperschaften werden im Allgemeinen nach den Bestimmungen der RAK-WB gemacht. Kann die Namensform einer Körperschaft nicht ermittelt werden, so kann darauf verzichtet werden. Es reicht die Angabe der Körperschaft in der bibliographischen Beschreibung.

#### <span id="page-6-4"></span>**5 Sachtitel**

Die folgenden Regeln zu den Sachtiteln gelten für alle Sachtitel der Vorlage.

Die Möglichkeit, Schreibvarianten oder weitere Suchbegriffe in moderner Schreibweise anzugeben, sollte in Feld 4200 intensiv genutzt werden.

Um eine Phrasensuche zu ermöglichen, kann ggf. auch Feld 3260 für die Erfassung genutzt werden.

Damit die Titel mit ihren unterschiedlichsten Schreibweisen im Online-Katalog gefunden werden können, sollten die wesentlichen Stichwörter in heutiger Orthographie (keine Einschränkung auf die ersten 6 Ordnungswörter) angegeben werden. Bei Wörtern (insbesondere des 16. und 17. Jahrhunderts), die einer anderen Sprachstufe angehören und / oder die durch heutige Orthographie eine völlig andere Bedeutung erhalten würden, sollte man darauf verzichten. Das scheint auch der Gebrauch im VD16 zu sein: normiert wird z.B. Anzall = Anzahl, Antwurt = Antwort, Anzaig = Anzeige, Anzaigung und Antzeygung = Anzeigung, Außzug und Außtzug = Auszug

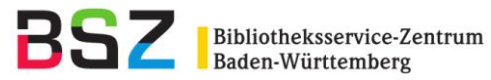

# <span id="page-7-0"></span>**5.1 Definition**

Zur Definition von "Sachtitel" siehe § 20 der RAK-WB. Für die alten Drucke gelten folgende Sonderregeln:

RAK-WB § 20

- 3. Ist bei alten Drucken kein Sachtitel vorhanden, so gilt der Anfang des Textes als Sachtitel. Anm.: Nicht als Anfang des Textes gelten Motti, Segensformeln, Widmungen und dgl.
- 4. Als Alternativsachtitel gelten Teile eines Sachtitels, die mit "oder", "das ist" oder fremdsprachigen Entsprechungen an den vorangehenden Teil des Sachtitels angeschlossen sind.

## <span id="page-7-1"></span>**5.2 Sachtitel in der bibliographischen Beschreibung**

Die Vorlageform des Sachtitels (Schreibung und Orthographie) muss vorlagegetreu wiedergegeben werden: vgl. hierzu die Regelungen in § 117 (s. Abschnitt 2.2 Schreibweise). Insbesondere nach Vorlage sind typographische und orthographische Besonderheiten sowie Druckfehler wiederzugeben. Folgende Besonderheiten in der Schreibweise können aus drucktechnischen Gründen nicht vorlagegetreu wiedergegeben werden, sondern müssen in der bibliographischen Beschreibung anders angegeben werden:

- Abbreviaturen und Ligaturen: s. 2.2 Schreibweise
- Buchstaben über Buchstaben: s. 2.2 Schreibweise

Ein weiteres Problem sind die überlangen Sachtitel, die beinahe eine Inhaltsangabe sind:

#### RAK-WB § 128,1

Teile von sehr langen Sachtiteln, die nach § 502,2 für die Ansetzung unberücksichtigt bleiben, werden im Allgemeinen weggelassen. Stehen sie am Ende und enthalten sie eine wesentliche Sachaussage, so werden sie jedoch abgetrennt und als Zusatz zum Sachtitel behandelt. Alternativsachtitel (vgl. § 20,4) werden als Teil des Sachtitels angegeben.

**Regelung für den SWB:** Teile von sehr langen Sachtiteln (an nicht ordnungswichtiger oder sinntragender Stelle), die zur Identifizierung der Vorlage sowie für die Ordnung nicht erforderlich sind, können weggelassen werden. RAK-WB schränkt hier ein auf Teile, die am Ende des Sachtitels stehen die man, wenn sie sachlich interessant sind, in den Zusatz nehmen kann - und Teile, die durch Interpunktionszeichen abgegrenzte Einschübe im Sachtitel sind (RAK-WB §§ 128,1 und 502,2). Insbesondere, wenn diese Einschübe typographisch hinter den anderen Teilen des Sachtitels zurücktreten, sollte man sie mit "..." auslassen. Bei lateinischen Titeln meist ohne Interpunktionszeichen ist die typographische Gestaltung zu beachten. (Zu § 502 siehe Abschnitt 5.3 Ansetzung.)

Beispiel:

Vorlage: Das ander neuwe vollkommene Fundament / oder neuwer gründlicherzuvor miemals an Tag kommener Bericht / von allerley Gattung Linienrechten Sonnenvhren wie und welcher gestallt dieselbige an alle gerad auff stehende oder ligende / Item für- oder hinder sich gebogene oder henckende / gerad oder seitwarts / umb viel oder wenig gradus, von Mittag oder Mitternacht gegen der Sonnen Auff- und Nidergang gelegene Orte / wie auch auff allerley eckichte cubos oder Klötze / auff eine leichte / behände / und zuvor unerhörte Weiß / ohne Arithmetic, eintzig und allein durch Zirckel oder Linialen / auff Grundt der Sonnen Lauff unfehlbar und künstlich zu machen; Von Neuwem erfunden und erpracticirt durch Franciscum Keßlern von Wetzler, Inwohnern zu Franckfurt, Und allen dero edlen Mathematischen Künsten Zugethanen und Liebhabenden: Wie auch allen Mahlern / Bildthauwern / und Steinmetzen zu guten / itzo zum ersten Mal ans Liecht gegeben

Erfassung: **4000** Das @ander neuwe vollkommene Fundament, oder neuwer gründlicherzuvor miemals an Tag kommener Bericht, von allerley Gattung Linienrechten Sonnenvhren ... **\$d**wie und welcher gestallt dieselbige ... unfehlbar und künstlich zu machen; Von Neuwem erfunden und erpracticirt**\$h**durch Franciscum Keßlern von Wetzler, Inwohnern zu Franckfurt, Und allen dero edlen Mathematischen Künsten Zugethanen ... zum ersten Mal ans Liecht gegeben

Ausgelassen werden können weiterhin Berufs-, Amts- und Ordensbezeichnungen u.ä. im Zusammenhang mit einem Verfassernamen, der mit dem Sachtitel grammatisch verbunden ist.

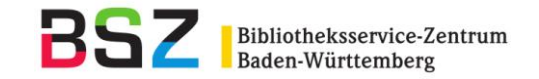

Um die Länge des Sachtitels zu verringern, wird für den SWB RAK-WB § 128,2 Anm. 1 erweitert:

Sind die Namen von Personen und Körperschaften durch "von" [oder "durch"] bzw. eine partizipiale Wendung wie z.B. "herausgegeben von" oder eine fremdsprachige Entsprechung angeschlossen, so gelten sie nicht als grammatisch verbunden.

## <span id="page-8-0"></span>**5.3 Ansetzung**

Der Ansetzungssachtitel muss nach RAK-WB § 130 gebildet werden, wenn die Zahl der anzusetzenden Wörter überwiegt. Abweichend wird im SWB auch bei Einzelwörtern, die nach § 129 anzusetzen sind (z.B. typographische Besonderheiten), ein Ansetzungssachtitel gebildet, da die von RAK-WB § 129 geforderte Form mit […] als Bestandteil von Feld [4000](http://pollux.bsz-bw.de:8080/cgi-bin/help.pl?cmd=kat&val=4000) technisch nicht umsetzbar ist.

Der Hauptsachtitel in Ansetzungsform steht in Feld 3220. Die Vorlageform des Sachtitels wird dazu in Feld [4000](http://pollux.bsz-bw.de:8080/cgi-bin/help.pl?cmd=kat&val=4000) erfasst.

#### Beispiele:

3220 Bedencken von dem Geschäffte der Erzeugung, insonderheit einer Frucht in der andern in dem dreyfachen Reiche der Natur

4000 D. Johann Philipp Burggravens des Jüngern Bedencken von dem Geschäffte der Erzeugung, insonderheit einer Frucht in der andern in dem dreyfachen Reiche der Natur**\$d**bey Gelegenheit der vermeynten Geburt, so ein Mägdlein XVII. Monat alt zu Darmstadt den 7. September 1736. solte gehabt haben, welche zugleich umständlich erzehlet und ausführlich erkläret wird 4200 Bedenken Geschäfte Geschäft dreifachen Reich

3220 Magia Naturalis Oder Hauß-, Kunst- und Wunder-Buch

4000 Joh. Baptistae Portae Nobilis Neapolitani, Magia Naturalis Oder Hauß-, Kunst- und Wunder-Buch**\$d**Nach dem vermehrten, in XX Büchern bestehenden lateinischen Exemplar ins Hochteutsche übersetzt, an vielen Orten verbessert und mit neuen Kupffern und Figuren gezieret ... 4200 Haus Hausbuch Kunstbuch

Bei der Ansetzung von Sachtiteln sind insbesondere die §§ 501 und 502 zu berücksichtigen. Danach wird der Sachtitel im Allgemeinen in der vorliegenden Form angesetzt. Auch Wörter und Sätze am Anfang des Sachtitels, welche die eigentliche Sachaussage nur ankündigen oder einleiten, werden als Teil des Sachtitels angesetzt.

§ 502 regelt, welche Bestandteile des Sachtitels bei der Ansetzung nicht berücksichtigt werden:

#### RAK-WB § 502

1. Bandangaben (Bandbezeichnungen und/oder Bandzählungen) am Anfang, im Inneren oder am Ende des Sachtitels werden jedoch nicht als Teile des Sachtitels angesetzt. Wörter am Anfang oder Ende des Sachtitels, die nur den Umfang eines Werkes nach Bänden, seine Einteilung oder sein Verhältnis zu anderen Teilen desselben Werkes angeben, werden ebenfalls nicht als Teile des Sachtitels angesetzt. Der Kasus der von weggelassenen Bestandteilen grammatisch abhängigen Wörter wird dabei gegebenenfalls geändert.

2. Teile von sehr langen Sachtiteln, die zur Identifizierung der Vorlage sowie für die Ordnung nicht erforderlich sind, werden bei der Ansetzung weggelassen.

Anm. 1: Es werden nur solche Teile weggelassen, die am Ende des Sachtitels stehen oder durch Interpunktionszeichen abgegrenzte Einschübe im Sachtitel sind.

Nicht weggelassen werden das Substantivum regens, es sei denn, dass es sich um eine Bandoder Umfangsangabe handelt (vgl. § 502,1), Personen-, Körperschafts- und geographische Namen, zitierte Werktitel und Zeitangaben.

Personalangaben werden im Allgemeinen übernommen, längere Titulaturen können jedoch gekürzt werden.

Anm. 2: Diese Bestimmung gilt sinngemäß auch für Textanfänge, die bei alten Drucken gemäß § 20,3 als Sachtitel gelten. …

6. Alternativsachtitel (vgl. § 20,4) werden als Teil des Sachtitels angesetzt.

Die Ansetzung typographischer Besonderheiten (s. Abschnitt 2.2) wird in RAK-WB § 205,3 folgendermaßen geregelt:

RAK-WB § 205,3

Wörter mit typographischen Besonderheiten, wie sie bei älteren Drucken und den ihnen nachgeahmten neueren Ausgaben vorkommen, z.B. der wechselnde Gebrauch von v und u, von i und j

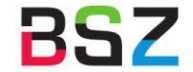

sowie der Gebrauch von uu und vv anstelle von w, werden gemäß der heute geltenden Rechtschreibung angesetzt. Steht in der Vorlage sz anstelle von ß, dann wird sz als ß angesetzt (und wie ss geordnet).

Für die Ansetzung von Abbreviaturen gilt die Regel:

RAK-WB § 201, Abs. 3

Abbreviaturen in alten Drucken und Nachdrucken alter Drucke werden jedoch in aufgelöster Form angesetzt.

Anm.: Als Abbreviaturen gelten Buchstaben bzw. Buchstabengruppen mit Kürzungszeichen, die anstelle eines oder mehrerer Buchstaben stehen. Nicht als Abbreviaturen gelten Wörter, bei denen weggelassene Buchstaben durch Punkt oder gar nicht gekennzeichnet sind.

## <span id="page-9-0"></span>**5.4 Verwendung des Einheitssachtitels**

Findet man in der Literatur einen traditionellen (meist kürzeren) Titel für ein vorliegendes Werk, ist dieser als Einheitssachtitel bei Verfasser-, Urheber- und Sachtitelwerken zu benutzen. Liegen mehrere Ausgaben derselben Schrift mit unterschiedlichen Titelfassungen vor, sollte man den eindeutigsten - im Zweifelsfall den jüngsten - zum Einheitssachtitel bestimmen.

# <span id="page-9-1"></span>**5.5 Nebentitel**

Über RAK-WB hinausgehende zusätzliche Eintragungen bei Sachtitelwerken und in Ausnahmefällen auch bei Verfasserwerken können gemacht werden, wenn der Nebentitel an ordnungswichtiger Stelle vom Hauptsachtitel abweicht. Nebentitel auf dem Rücken werden im Allgemeinen nicht berücksichtigt.

## <span id="page-9-2"></span>**5.6 Weitere Eintragungen unter Sachtiteln**

Es gelten die regulären Bestimmungen zu weiteren Eintragungen unter verschiedenen Formen des Sachtitels:

# RAK-WB § 714,1

Weicht die vorliegende Form eines Sachtitels an ordnungswichtiger Stelle von der Ansetzungsform ab, so werden bei Sachtitelwerken unter dem Sachtitel in der vorliegenden Form Nebeneintragungen gemacht. Das gilt für:

- a) Sachtitel, bei denen vor dem ersten Ordnungswort ihrer Ansetzungsform Wörter stehen, die nur den Umfang des Werkes nach Bänden, seine Einteilung oder sein Verhältnis zu anderen Teilen desselben Werkes bezeichnen (vgl. § 502,1);
- b) Sachtitel, bei denen der Kasus des ersten Ordnungswortes geändert wurde (vgl. § 502,1);
- c) Sachtitel, die an ordnungswichtiger Stelle Wörter mit schwankender oder gewandelter Schreibweise enthalten (§ 205,1), die bei der Ansetzung nicht berücksichtig wurde. Anm.: Dies gilt nicht für Wörter, die sowohl mit als auch ohne Bindestrich bzw. in einem Wort geschrieben vorkommen.

Zusätzlich wurde in § 714 folgender Passus ergänzt:

# RAK-WB § 714,3

Enthält ein Sachtitel Wörter, die beim Zitieren leicht übergangen werden bzw. die wegen ihrer typographischen Gestaltung als nicht zum Sachtitel gehörend aufgefasst werden könnten, so wird bei Sachtitelwerken unter der um diese Wörter verkürzten Form eine Nebeneintragung gemacht. Bei alten Drucken kann diese Nebeneintragung auch unter Alternativsachtiteln (vgl. § 502,6) gemacht werden.

#### <span id="page-9-3"></span>**6 Ausgabebezeichnung**

In der Ausgabebezeichnung kann die Vorlage ohne Kürzungen abgeschrieben werden. Weitere an anderer Stelle genannte Ausgabebezeichnungen der Vorlage sowie ermittelte Ausgabebezeichnungen können zusätzlich erfasst werden.

Bei Werken ohne übergeordneten Sachtitel wird die Ausgabebezeichnung zum Titel des besonders hervorgehobenen bzw. zuerst genannten Werkes im Anschluss an die Verfasserangabe dieses Werkes nach Komma, Spatium (, ) angegeben (§ 122d). Liegt für das erste Werk keine Verfasserangabe vor, die direkt an diesen Sachtitel anschließt, so wird die Ausgabebezeichnung trotzdem in dem Feld der Verfasserangabe (Feld 4000, Unterfeld \$h) erfasst. Das einleitende Komma wird dabei vernachlässigt.

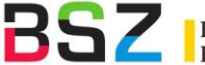

Zur Behandlung der in Verbindung mit der Ausgabebezeichnung genannten sonstigen beteiligten Personen s. RAK-WB § 142,1:

RAK-WB § 142,1

Eine in Verbindung mit der Ausgabebezeichnung genannte sonstige beteiligte Person wird im Allgemeinen nur dann als Bestandteil der Ausgabebezeichnung angegeben, wenn unter dieser Person eine Nebeneintragung gemacht wird. Bei alten Drucken können jedoch alle in Verbindung mit der Ausgabebezeichnung genannten Personen und Körperschaften als Bestandteil der Ausgabebezeichnung angegeben werden.

#### <span id="page-10-0"></span>**7 Erscheinungsvermerk**

RAK-WB spricht bei der Katalogisierung alter Drucke folgende Empfehlung aus: "Bei der Katalogisierung alter Drucke können weitere bzw. alle Verlagsorte, Verlage, Druckorte und Druckereien angegeben werden. Messplätze werden wie Verlagsorte behandelt."<sup>6</sup>

RAK-WB § 143

- 3. Die Bestandteile des Erscheinungsvermerks werden, unabhängig von der Vorlage, in der folgenden, feststehenden Reihenfolge angegeben: Erscheinungsort, Verlag, Erscheinungsjahr, Druckort, Druckerei.
- 4. Bei alten Drucken werden fehlende Angaben nach Möglichkeit ermittelt. Anm.: Zur möglichen Angabe der Quelle in einer Fußnote vgl. § 162,4a.
- 5. Übergeklebte und eingeklebte oder übergestempelte und eingestempelte neue Verlagsangaben (Ort und Verlag) werden im Allgemeinen ohne Kennzeichnung von der Vorlage übernommen. Frühere Verlagsangaben und eingestempelte oder eingeklebte Bezugsquellangaben bleiben im Allgemeinen unberücksichtigt. Bei alten Drucken wird jedoch auf die Überklebung bzw. Überstempelung in einer Fußnote hingewiesen (vgl. § 162,4a). In dieser werden die früheren Angaben nach Möglichkeit angegeben.
- 6. Bei alten Drucken kann der vollständige Erscheinungsvermerk, auch in verschiedenen Sprachen, in der Reihenfolge und Form der Vorlage als Fußnote angegeben werden (vgl. § 162,4a). [ und Anm. 1-4]

#### <span id="page-10-1"></span>**7.1 Erscheinungsort**

Der Erscheinungsort wird gemäß RAK-WB § 144 angegeben, zur Angabe der normierten Form siehe Abschnitt 7.2.

Darüber hinaus können aber sämtliche Verleger und Drucker der Vorlage angegeben werden. Sie können vollständig in der Vorlageform wiedergegeben werden, wenn dadurch zusätzliche Ermittlungen vermieden werden.

Die Erscheinungsorte werden in 4030 in vorliegender Sprache in der Regel im Nominativ angegeben. Latinisierte Ortsangaben werden im Ablativ übernommen. Sonstige durch davorstehende Präpositionen gebeugte Namensformen von Orten werden mit der Präposition angegeben. Bei Namen in ungebeugter Form wird eine davorstehende Präposition weggelassen. Ermittelte Erscheinungsorte werden in eckigen Klammern in deutscher Namensform angegeben. Mehrere zu einem Verlag oder Drucker gehörende Orte werden mit Semikolon Spatium getrennt hintereinander aufgeführt, ohne eventuell vorhandene verbindende Wendungen.

Ist kein Verlagsort, jedoch ein Druckort genannt, wird dieser ebenfalls in gleicher Weise in 4030 eingetragen.

Die genaue Vorlageform des Erscheinungsvermerks sowie des Kolophons kann zusätzlich in 4217 angegeben werden.

<sup>6</sup> (Anm. 2 zu RAK-WB Kapitel 2.6.2.3)

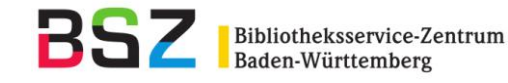

Beispiele:

4030 Cölln an der Spree 4040 Neukölln 4040 Berlin (fakultativ für den übergeord. geogr. Begriff) 4030 Francofurti; Lipsiae**\$n**Zeitlerus & Musselius (nicht: Francofurtum; Lipsia) 4040 Frankfurt <Main> 4040 Leipzig 4217 Vorlageform des Erscheinungsvermerks: FRANCOFURTI & LIPSIAE, Apud JOH. FRIDER. ZEITLERUM & HEINR. GEORGIUM MUSSELIUM, An. MDCC 4030 V Praze 4040 Prag 4030 Paris (nicht: A Paris) 4040 Paris 4030 Herbornae Nassoviorum**\$n**Corvinus 4040 Herborn <Lahn-Dill-Kreis> 4217 Vorlageform des Erscheinungsvermerks: Herbornae Nassoviorum. Ex officina Christophori Corvini. Anno 1603 4030 [Wittenberg]**\$n**Raab 4040 Wittenberg 4217 Vorlageform des Erscheinungsvermerks: Apud Bechtoldum Raab Bibliopol. Anno M.DCXVI. – Erscheinungsort erm. in VD17 (Anm.: Das Feld 4030 (Verlagsort und Verlag) ist ein wiederholbares Feld). Zur Ermittlung der Verlags- und Druckorte sind folgende Nachschlagewerke heranzuziehen:

**Benzing, Josef:** Die Buchdrucker des 16. und 17. Jahrhunderts im deutschen Sprachgebiet / Josef Benzing. – 2., verb. und erg. Aufl. – Wiesbaden : Harrassowitz, 1982. – XX, 565 S. : Ill. – (Beiträge zum Buch- und Bibliothekswesen ; 12) ISBN 3-447-02175-6

**Graesse, Johann G.:** Orbis Latinus : Lexikon lateinischer geographischer Namen des Mittelalters und der Neuzeit / Johann G. Graesse ; Friedrich Benedict ; Helmut Plechl. – Großausg. / bearb. und hrsg. von Helmut Plechl ... – Braunschweig : Klinkhardt & Biermann, 1972.

**Paisey, David:** Deutsche Buchdrucker, Buchhändler und Verleger: 1701 - 1750 / David L. Paisey. – Wiesbaden : Harrassowitz, 1988. – XI, 361 S. (Beiträge zum Buch- und Bibliothekswesen ; 26) ISBN 3-447-02825-4

**Rust, Werner:** Lateinisch-griechische Fachwörter des Buch und Schriftwesens : mit einem Verzeichnis häufiger lateinischer Ortsnamen für den Berufsnachwuchs der wissenschaftlichen Bibliotheken und des Buchhandels / Werner Rust. – 2., erg. Aufl. – Wiesbaden : Harrassowitz, 1977. – 71 S. ISBN 3-447-01879-8

## <span id="page-11-0"></span>**7.2 Erscheinungsort in normierter Form**

Verlags- und Druckort werden in normierter Form in einem weiteren Feld (Feld 4040) abgelegt. Da die Ermittlungen zur Normierung des Verlegers / Druckers zu aufwendig sind, wird von einer Normierung abgesehen. Das Feld 4040 ist nach Möglichkeit zu belegen. Eine Unterscheidung zwischen Druckund Verlagsort wird hierbei nicht getroffen. Das Feld ist wiederholbar.

Beispiel:

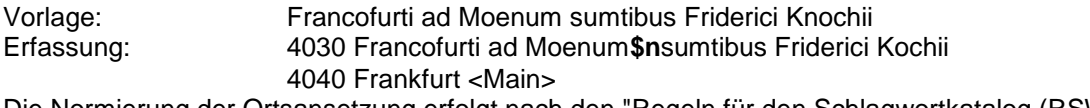

Die Normierung der Ortsansetzung erfolgt nach den "Regeln für den Schlagwortkatalog (RSWK)".

Die Ansetzungsform kann in der regionalen Schlagwortnormdatei der SWB-Datenbank ermittelt werden. Zu empfehlen ist dafür die Option "sc swr" (Einstieg in den Phrasenindex der Schlagwörter). Verwendet man stattdessen "f swr", so sollte trunkiert werden (im Falle eines Homonymenzusatzes

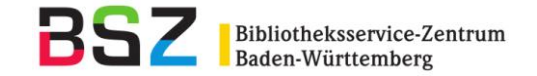

gibt es ansonsten null Treffer). Die Recherche im Stichwortindex der Schlagwörter ergibt - auch bei Einschränkung auf geographische Schlagwörter mit "swg" - häufig zu viele Treffer.

Ist der Ort in der SWD noch nicht enthalten, so gelten die Ansetzungsregeln der RSWK. Die Ansetzung der Orte erfolgt dort in der Regel in der im Deutschen gebräuchlichen Form (RSWK § 202 und 207,1+2).

RSWK § 202

1. Geographische Namen werden i. d. R. in der im Deutschen gebräuchlichen Form gemäß der "Liste der Nachschlagewerke" (vgl. § 9.3) angesetzt.

Die aktuelle Übersicht ist als "Liste der fachlichen Nachschlagewerke: Sachgruppen-Übersicht" auf den Web-Seiten der Arbeitsstelle für Standardisierung verfügbar. Aktueller Stand: April 2008 <http://support.d-nb.de/swd/listeNSW/index.htm>

Unabhängig von den in den obigen Nachschlagewerken angegebenen Namensformen erfolgt die Ansetzung der Homonymenzusätze bei geographischen Schlagwörtern nach § 203, die Ansetzung von mehrgliedrigen geographischen Schlagwörtern nach § 204. Eine Reihe problematischer Ansetzungen ist in der Liste von Ansetzungen geographischer Problemfälle geregelt (vgl. Anlage 3).

Geographische Namen, die in den genannten Nachschlagewerken nicht zu finden sind, werden nach Speziallexika, dann nach Vorlageform angesetzt. In nichtlateinischen Schriften vorliegende Formen werden nach den Umschrifttabellen von RAK umgeschrieben.

RSWK § 207

- 1. Historische geographische Bezeichnungen werden in der Regel unter dem heutigen Namen angesetzt, wenn ein solcher existiert. Vom historischen Namen wird bei Vorliegen entsprechender Dokumenteninhalte verwiesen (vgl. § 202,2). Beispiel Chemnitz SVw Karl-Marx-Stadt s. Chemnitz
- 2. Ist ein früherer Ortsname wesentlich bekannter als der heutige (d.h. hat er eine eigene Eintragung für ein historisches Einzelereignis), so wird er für Veröffentlichungen, die sich auf den früheren Namen beziehen, angesetzt. Ist der heutige Ort Gegenstand der Untersuchung, so wird der heutige Name angesetzt. Bei der Verwendung der alten und der modernen Namensform nebeneinander werden wechselseitige Siehe-Verweisungen mit der pauschalen Angabe `früher...`, `später...` analog RAK § 445 gemacht (vgl. § 208).

Diese Regel gilt auch für Byzanz - Konstantinopel - Istanbul. Gesamtdarstellungen werden unter den neusten Namen gestellt.

Als Hilfsmittel zur Ermittlung des Erscheinungsortes kann die Veröffentlichung "Druckorte des 16. bis 19. Jahrhunderts : Ansetzungs- und Verweisungsformen / erarb. von der Bayerischen Staatsbibliothek. [Red. Bearb.: Claudia Fabian ...]. – Wiesbaden : Reichert, 1991" genutzt werden. Die Ansetzung in dieser Publikation entspricht aber nicht den RSWK und kann daher nicht für den SWB-Verbund übernommen werden. Die dort aufgeführten Orte müssen weiterhin nach RSWK angesetzt werden. Sollte Unsicherheit über die Normierung nach RSWK bestehen, kann in Zweifelsfällen in der regionalen Schlagwortnormdatei der SWB-Datenbank nach der richtigen Form online recherchiert werden.

Feld 4040 (normierter Erscheinungsort bei alten Drucken) bietet die Möglichkeit, den normierten Ort bei alten Drucken nicht nur in Textform zu erfassen, sondern auch direkt mit dem entsprechenden SWD-Schlagwortdatensatz zu verlinken. Die Katalog-AG empfiehlt, diese Verlinkung vorzunehmen.

Beispiel:

4030 Lipsiae; Francofurti**\$n**Weidmannus 4040 !PPN!*Leipzig* 4040 !PPN!*Frankfurt <Main>*

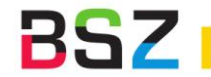

# <span id="page-13-0"></span>**7.3 Verlag**

Für die Verlagsangabe wurde für die alten Drucke in § 145 ergänzt:

RAK-WB § 145,1

Ein Verlag, der genannt ist, wird angegeben, auch wenn es sich um einen Selbstverlag oder einen Kommissionsverlag handelt. Neben einem Selbstverlag genannte Verlage gelten als Kommissionsverlage. Bei alten Drucken wird ein nicht genannter Verlag nach Möglichkeit ermittelt.

Auch die Regeln für die Hochschulschriften wurden präzisiert:

RAK-WB § 148, Abs. 1

Ist bei Hochschulschriften (Dissertationen, Habilitationsschriften, Diplom-, Magisterarbeiten und dgl.) kein Verlag genannt, so wird auf die Angabe des Druckortes und der Druckerei im Allgemeinen verzichtet. Bei alten Drucken können sie jedoch angegeben werden.

Der Verlag wird im Nominativ der vorliegenden Sprache ohne Vornamen und ohne einleitende Wendungen in 4030 nach dem Ort, mit "\$n" angeschlossen eingetragen. Sind Bezeichnungen der Vorlage für Nutzerrecherchen u. U. wichtig, kann zusätzlich Feld 4217 belegt werden nach der einleitenden Wendung: "Vorlageform Verlag: ".

# <span id="page-13-1"></span>**7.4 Erscheinungsjahr**

Die Angabe des Erscheinungsjahrs erfolgt nach § 147 der RAK-WB. Dort wurden folgende Passagen für die alten Drucke ergänzt:

RAK-WB § 147

RAK-WB § 162,4a

2. Abs. 3 Bei alten Drucken werden weitere abweichende Jahre in einer Fußnote angegeben (vgl. § 162,4a).

3. Bei der Angabe des Erscheinungsjahres durch ein Chronogramm oder durch andere Buchstaben mit Zahlenwert wird im Erscheinungsvermerk die Jahreszahl in arabischen Ziffern angegeben. Auf das Chronogramm wird in einer Fußnote hingewiesen (vgl. § 162,4a).

#### Beispiel:

4217 Erscheinungsvermerk übergeklebt 4217 Erscheinungsjahr nach einem Chronogramm

# <span id="page-13-2"></span>**7.5 Angaben zum Erscheinungsvermerk in der Fußnote**

In Fußnoten können die Angaben zum Erscheinungsvermerk spezifiziert werden.

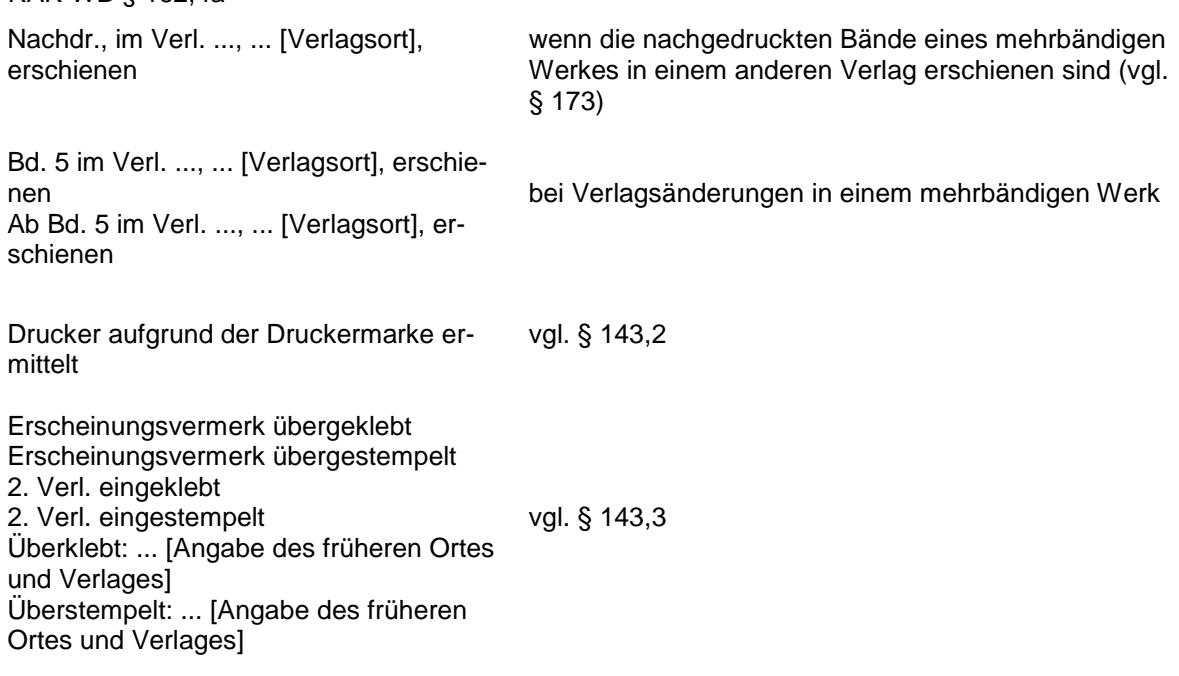

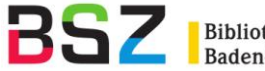

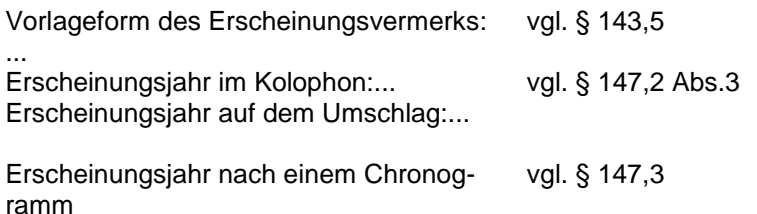

Diese Erläuterungen zum Erscheinungsvermerk werden im Feld 4217 eingetragen.

## Beispiel:

4217 Vorlageform des Erscheinungsvermerks T. 2 - 5: Leipzig/In verlegung Thomae Schürers/S.Erben. Anno ... - T. 1, 1616 ... In verlegung Johan Börners/des ältern/vnd Eliae Rehefelds/beyder Buchh.

## <span id="page-14-0"></span>**8 Kollationsvermerk**

## <span id="page-14-1"></span>**8.1 Umfangs- und Illustrationsangabe**

Für die Katalogisierung alter Drucke wurden folgende Bestimmungen in die RAK-WB aufgenommen:

RAK-WB § 151

2. Die Benennungen werden im Allgemeinen im Anschluss an die Zählung geschrieben; die Zählung wird im Allgemeinen der jeweils letzten bezifferten Seite, Doppelseite oder Spalte bzw. dem jeweils letzten bezifferten Blatt entnommen. Auch wenn am Anfang oder innerhalb einer Zählung aus typographischen Gründen einige Seiten [usw.] unbeziffert sind, wird die Zählung gleichfalls der letzten bezifferten Seite [usw.] entnommen (z.B.: 100 S. oder 50 Bl. oder 400 Sp.). Ist die eingedruckte Zahl auf der letzten bezifferten Seite der Vorlage falsch, so wird im Allgemeinen die richtige Zählung ohne Kennzeichnung angegeben. Bei alten Drucken wird jedoch die falsche Zahl der Vorlage und zusätzlich in eckiger Klammern die richtige Zahl mit der einleitenden Wendung "i.e." angegeben (z.B. 265 [i.e. 256] S.).

6. Selbständig gezählte Blätter oder Seiten, die verstreut in der Vorlage enthalten sind, werden am Schluss angegeben, unabhängig davon, ob sie Text oder Illustrationen enthalten, wenn sie einen größeren Teil des Umfangs ausmachen. Bei alten Drucken gilt dies auch für kleinere Teile des Umfangs.

Anm.: Zur Illustrationsangabe vgl. § 152

7. Bei mehr als drei vorliegenden Zählungen wird auf die Angabe der Zählungen im Allgemeinen verzichtet und stattdessen nur der Vermerk "Getr. Zählung" angegeben, unabhängig davon, ob es sich um gleiche oder verschiedene Benennungen handelt. Bei alten Drucken werden jedoch auch mehr als drei Zählungen angegeben.

9. Bei fehlender Zählung werden Blätter gezählt, unabhängig davon, ob sie ein- oder zweiseitig bedruckt sind (z.B. [8] Bl.). Bei größerem Umfang genügt es im Allgemeinen, eine ungefähre Zählung anzugeben (z.B. [ca. 200] Bl.). Bei alten Drucken kann auch in diesem Falle der genaue Umfang angegeben werden (z.B. [204] Bl.).

10. Abs 2. Bei alten Drucken werden ungezählte Seiten bzw. Blätter mit Text oder Illustrationen, die en bloc enthalten sind, durch Komma getrennt in eckigen Klammern als Blätter angegeben (z.B. [1] Bl., 23 S., [3] Bl.). Verstreut enthaltene ungezählte Seiten bzw. Blätter können angegeben werden. In diesem Falle werden sie am Schluss angegeben. Anm. 1:...

Anm. 2: Zur zusätzlichen Angabe von Bogensignaturen in einer Fußnote vgl. § 162,5.

#### **Bemerkung:**

Alle bedruckten Seiten / Blätter vor dem gezählten Text werden als ungezählte Blatt angegeben, d.h. auch Titelkupfer, Titelblatt u.a.

RAK-WB § 152,1 Abs. 3

Bei alten Drucken wird zwischen Illustrationen, Porträts, graphischen Darstellungen, Karten und Notenbeispielen unterschieden.

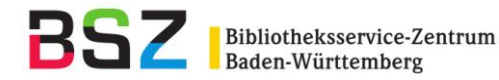

RAK-WB § 152,2 Abs. 4

Bei alten Drucken können die Anzahl der Illustrationen, Porträts, graphischen Darstellungen, Karten und Notenbeispiele, unabhängig davon, ob in der Vorlage gezählt oder nicht, sowie in runden Klammern zusätzlich die Art der Illustrationen angegeben werden (z.B. 8 Ill. (Kupferst.), 1 Kt.).

RAK-WB § 152,3 Der eingedruckte Beigabenvermerk bleibt im Allgemeinen unberücksichtigt. Bei alten Drucken wird der eingedruckte Beigabenvermerk jedoch als Zusatz zum Sachtitel angegeben, sofern er nicht in Verbindung mit der Verfasserangabe oder der Ausgabebezeichnung anzugeben ist. Anm. 1: Zu Vermerken über textliche Beigaben vgl. § 134,7. Anm. 2: Zu eingedruckten Beigabenvermerken in Verbindung mit der Verfasserangabe vgl. § 137,1, in Verbindung mit der Ausgabebezeichnung vgl. § 141,6.

## <span id="page-15-0"></span>**8.2 Angaben zum Kollationsvermerk in der Fußnote**

Zur Präzisierung der Angaben zum Kollationsvermerk sind folgende Fußnoten möglich:

RAK-WB § 162,5

Signaturformel:...[z.B. A - Z4, Aa - Cc4] vgl. § 151, Anm. 2; für Bogensignaturen bei alten Drucken

 $Kt$  -Beil. u.d.T.: .... Lösungsh. u.d.T.: ... Erl. u.d.T.: ... Biograph. Einf. u.d.T.: ...

vgl. § 153,2; für Begleitmaterial mit selbständigem Titel

# <span id="page-15-1"></span>**8.3 Formatangabe**

Die Angabe des Formats wird im Feld 4062 erfasst.

RAK-WB § 152a

Bei alten Drucken kann das bibliographische Format durch 2°, 4°, 8°, 12° bzw. 16° oder folio, quarto, octavo, duodecimo bzw. sedecimo angegeben werden. Bei Querformaten wird diesen Bezeichnungen "quer-" vorangestellt (z.B. quer-2° oder quer-folio).

**Regelung für den SWB**: Die Formatangabe wird im Feld 4062 erfasst. Da es im SWB-Zeichensatz kein Gradzeichen gibt, wird stattdessen das kleine "o" verwendet (z.B. 2o, 4o usw.).

#### <span id="page-15-2"></span>**9 Gesamttitelangabe**

In der Gesamttitelangabe wird die Bandbezeichnung wie in RAK-WB aufgenommen.

# <span id="page-15-3"></span>**10 Weitere Fußnoten**

#### <span id="page-15-4"></span>**10.1 Bibliographische Zitate**

RAK-WB § 162,11

Angaben zu bibliographischen Nachweisen: Angaben dieser Art können gemacht werden, wenn es für zweckmäßig gehalten wird. Bibliogr. Nachweis:...[z.B. VD 16 E 1211]

**Regelung für den SWB:** Für die bibliographischen Zitate gibt es im SWB ein eigenes Feld: 2277. Es ist bis zu 20 Mal wiederholbar.

Im Feld 2277 werden die wichtigsten Nachschlagewerke in normierter Form angegeben. Die Liste der normierten Abkürzungen befindet sich in Anlage 2 dieses Papiers und in der Online-Hilfe zu Feld [2277](http://pollux.bsz-bw.de:8080/cgi-bin/help.pl?cmd=kat&val=2277) (F1-Taste). Weitere Nachschlagewerke können in der Fußnote abgelegt werden.

Beispiel:

2277 VD17-12:205291L

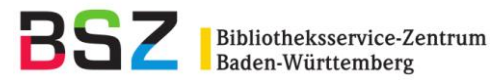

# <span id="page-16-0"></span>**10.2 Fingerprint**

RAK-WB § 165a

1. Bei alten Drucken kann der Fingerprint angegeben werden.

Anm.: Ein Fingerprint besteht aus vier Gruppen von je vier Zeichen, die bestimmten Stellen einer Vorlage entnommen werden, außerdem aus einem Indikator sowie dem Erscheinungsjahr und gegebenenfalls einem weiteren Indikator. Er dient der Unterscheidung verschiedener Ausgaben, die keine Standardnummer haben. Zur Bestimmung des Fingerprint vgl.: Fingerprints: Regeln und Beispiele / nach der engl.-

franz.-ital. Ausg. des Institut de Recherche et d'Histoire des Textes (NRS) und der National Library of Scotland übers. und eingel. von Wolfgang Müller. - Berlin: Dt. Bibliotheksinstitut, 1992 ISBN 3-87068-429-1

2. Die Angabe wird eingeleitet durch "Fingerprint". Beispiel Fingerprint irus e,d. one- sole 3 1742 R

**Regelung für den SWB:** Angaben zum Fingerprint werden im Feld [2275](http://pollux.bsz-bw.de:8080/cgi-bin/help.pl?cmd=kat&val=2275) abgelegt.

## <span id="page-16-1"></span>**10.3 Exemplarbezogene Fußnoten**

Angaben zu einzelnen Exemplaren werden im Exemplarsatz festgehalten:

RAK-WB § 163a,2

Weitere Angaben zum vorliegenden Exemplar können gemacht werden, wenn es für zweckmäßig gehalten wird. Diese Angaben betreffen z.B. Unvollständigkeit (fehlende Blätter), Einbandart, Erhaltungszustand, Kolorierung, handschriftliche Vermerke einschließlich Widmungen, Provenienzen, alte Signaturen, Bücherpreise, nummerierte Exemplare, in Zentimetern gemessenes Format.

Beispiele S....[z.B.73]-...[z.B.80] fehlen Auf Pergament gedr. Handkoloriertes Ex. Handschriftlich ergänzt:...[z.B. ein Datum] Mit hs. Widmung des Verf. (Hrsg.) Exlibris: Ab Bibliothecam Conventus Monacensis Ord. Erem. S.P. Aug. Nr. ...[z.B.15] von ...[z.B. 200] Ex.

**Regelung für den SWB:** Bei eindeutig identifizierten Ausgaben werden ermittelte Angaben ohne Klammerung aufgeführt (das gilt für fehlende Seiten sowie für fehlende Titelbeschreibung).

Bei nicht eindeutig identifizierbaren Ausgaben wird im Feld 4700 der Titeldaten auf den Sachverhalt hingewiesen.

Im Exemplarsatz kann im Feld 4820, Unterfeld \$e auf Defekte und Besonderheiten des Exemplars hingewiesen werden

# <span id="page-16-2"></span>**11 Enthaltene und beigefügte Werke**

Bei alten Drucken werden zusätzlich Sucheinstiege (Feld 4222 oder UW-Aufnahmen) unter enthaltenen und beigefügten Werken zugelassen. Die Erfassung ist fakultativ. Darüber hinaus können weitere Werke, die nach RAK-WB nicht als enthalten oder beigefügt gelten, auch über Feld 4222 oder Erfassung als unselbstständiges Werk (UW-Aufnahme) nachgewiesen werden.

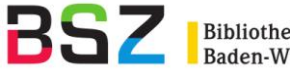

## <span id="page-17-0"></span>**Anlage 1: Glossar**

Die nachfolgenden Erläuterungen werden mit freundlicher Genehmigung von Herrn Dr. Wolfgang Müller, Universitätsbibliothek München, aus seinem Manuskript "Glossar zu RAK-WB für alte Drucke" veröffentlicht<sup>7</sup>

#### **Abbreviatur**

Abkürzung von Wörtern zwecks Raumersparnis durch Weglassen von Buchstaben oder Silben bzw. durch Kürzung auf wenige charakteristische Buchstaben. Die Praxis der Abkürzungen vor allem bei lateinischen Texten wurde aus den mittelalterlichen Handschriften in die Drucke des 15. und 16. Jahrhunderts übernommen, vereinzelt und schwächer bis ins 18. Jahrhundert hinein. ...

Für weggelassene Buchstaben war neben dem Punkt (oder auch Doppelpunkt) die häufigste Kennzeichnung der übergeschriebene Kürzungsstrich, zum Beispiel  $a^-$  = annus,  $e^-$  = est,  $\hat{y}^-$  = in ... Gebräuchlich waren auch hochgestellte bzw. übereinander geschriebene Buchstaben. Daneben gab es eine größere Anzahl von Sonderzeichen für häufige Wörter oder Silben, beispielsweise 8 bzw. ) = con. Am längsten im Gebrauch geblieben und daher auch heute noch bekannt ist das Zeichen & für "et" bzw. "und" (vgl. auch Tironische Noten).

Zur Auflösung unbekannter Abbreviaturen, die sich zuweilen erst aus dem Zusammenhang des Textes eindeutig entscheiden lässt, existieren mehrere Nachschlagewerke; am verbreitetsten ist Adriano Cappelli: Lexicon abbreviaturarum (in verschiedenen Auflagen und Nachdrucken).

## **Bogensignatur**

Zählung der Bogen eines Buches, bei alten Drucken überwiegend mit den fortlaufenden Buchstaben des Alphabets; in der Regel mit nur 23 Buchstaben, da u und v als ein Buchstabe galten und j und w nicht verwendet wurden. Bei umfangreichen Werken folgen mehrere Alphabete aufeinander, zum Beispiel a - z, A - Z, AA - ZZ, AAA - ZZZ. Für die ersten Bogen eines Druckes (mit Titelei, Druckprivileg, Widmungen, Inhaltsverzeichnis oder Register, Vorreden und sonstigen Beiträgen) werden häufig Sonderzeichen wie \*, & oder () verwendet oder Signaturen fehlen insoweit ganz, das Alphabet beginnt erst mit dem eigentlichen Text; derartige Sonderzeichen können auch am Ende des Buches für die letzten Bogen vorkommen. Innerhalb eines Bogens ist meistens das erste Blatt mit dem Buchstaben bzw. Zeichen versehen, das zweite, dritte usw. mit hinzugefügter römischer oder arabischer Zahl, beispielsweise A, A2, A3 usw.

Die Bogensignatur steht in der Regel unter dem Satzspiegel. Sie soll bereits seit der Inkunabelzeit die Kontrolle der richtigen Reihenfolge der Bogen und Blätter eines Buches beim Binden ermöglichen; für diesen Zweck notwendig ist sie nur auf den Blättern der ersten Lagenhälfte zu finden. In der beschriebenen Form wird sie bis um 1800 verwendet. Vgl. Signaturformel.

#### **Chronogramm**

Verschlüsselung eines Jahres, bei alten Drucken des Erscheinungsjahres meist auf der Titelseite, durch herausgehobene Großbuchstaben, die mit den römischen Zahlzeichen I, V, X, L, C, D und M identisch ist. Eine Addition dieser Zahlzeichen ergibt das gesuchte Jahr. ...

# **Fingerprint**

Der Fingerprint ist eine Zeichenkombination, die die Identifizierung einer Ausgabe erleichtern soll. Dafür werden vier Zeichengruppen festgehalten, die auf festgelegten Zeilen und Seiten der Vorlage vorhanden sind. Als Regelwerk für die Bestimmung des Fingerprints wird zugrunde gelegt:

Fingerprints : Regeln und Beispiele / nach der engl.-franz.-ital. Ausg. des Institut de Recherche et d'Histoire des Textes (CNRS) und der National Library of Scotland übers. und eingel. von Wolfgang Müller. - Berlin : Dt. Bibliotheksinst., 1992 ISBN 3-87068-429-1

#### **Kolophon**

 $\overline{a}$ 

Schlussformel am Ende alter Drucke, von der Inkunabelzeit bis ins 17. Jahrhundert hinein üblich. Das Kolophon ist dem Schreibervermerk mittelalterlicher Handschriften nachempfunden und kann mehr oder weniger diejenigen Angaben enthalten, die heute üblicherweise auf der Titelseite erwartet werden: Verfasser, Sachtitel, Impressum (d.h. Druck- und Verlagsort, Drucker und Verleger, Erschei-

 $7$ Weitere umfangreiche Erläuterungen zu Fachbegriffen aus dem Bereich "Altes Buch" sind in der folgenden Publikation nachzulesen:

Flugschriften als Massenmedium der Reformationszeit : Beiträge zum Tübingen Symposion 1980 / hrsg. von Hans-Joachim Köhler. – Stuttgart : Klett-Cotta, 1981. – S. 477 - 558. – (Spätmittelalter und Frühe Neuzeit ; 13) ISBN 3-12-911630-3

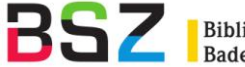

nungsdatum). ... Da Inkunabeln und Postinkunabeln überwiegend noch keine oder nur eine rudimentäre Titelseite aufweisen, kommt dem Kolophon für die Katalogisierung besondere Bedeutung zu.

#### **Ligatur**

Buchstabenverbindung; mehrere Buchstaben werden zu einem Zeichen und damit zu einer Drucktype zusammengezogen. Nach dem Vorbild mittelalterlicher Handschriften kommen Ligaturen in Inkunabeln und Postinkunabeln häufig vor, vor allem in gotischen Schriften; später sind nur noch wenige gebräuchlich, insbesondere æ, œ sowie die Verbindungen von ch, ck, ff, ss, st, sz, und tz.

#### **Provenienz**

Herkunft eines Exemplars. Hinweise auf den oder die Vorbesitzer eines Buches können insbesondere sein handschriftliche Einträge (Widmung, Kauf- oder Schenkungsvermerk, Besitzeintrag), Exlibris, Supralibros und Stempel. In der Titelaufnahme können Angaben zur Provenienz wie zu anderen exemplarspezifischen Besonderheiten gemäß § 163a,2 RAK-WB gemacht werden.

#### **Signaturformel**

Form der Kollation, die insbesondere für Inkunabeln und Drucke des 16. Jahrhunderts angewandt wird, da in dieser Zeit Blatt- oder gar Seitenzählung häufig noch fehlt. Die Folge der Bogensignaturen (vgl. dort) eines Druckes wird aufgeführt und dabei jeweils zum Bogenbuchstaben bzw. -zeichen die Anzahl der Blätter des betreffenden Bogens hinzugesetzt; a8, b6 kennzeichnet beispielsweise einen Druck bestehend aus dem Bogen a mit 8 und dem Bogen b mit 6 Blättern, insgesamt also mit einem Umfang von 14 Blättern. Die Summe der Zahlen der Signaturformel muss immer dem gesamten Umfang der Vorlage nach Blättern entsprechen.

Fortlaufende Bogenbuchstaben des Alphabetes mit gleich bleibender Blattzahl werden üblicherweise zusammengefasst: a - z4, AA - Cc4. Den Buchstaben des Alphabets vorausgehende oder nachfolgende Sonderzeichen wie \*, & oder () werden in die Signaturformel übernommen: \*8, ()6, A - Z8, &8. Fehlt innerhalb einer eindeutigen Reihe bei einem Bogen jede Signatur, so wird diese in eckige Klammern ergänzt: [A4], B - D4. Ein Bogen außerhalb der Alphabetreihe, der keinerlei Signatur aufweist, wird ebenfalls in eckigen Klammern ergänzt: [4], A - D8. Weist er zwar keinen Bogen- Buchstaben bzw. kein Zeichen, aber Blattzahlen auf, so wird geschrieben: 4, A - D8.

#### **Tironische Note**

Bezeichnung für diejenigen Abbreviaturen, die aus der antiken Kurzschrift in die mittelalterliche Handschriftenpraxis übernommen worden sind (benannt nach Tiro, Sekretär Ciceros und Begründer der antiken Stenographie), beispielsweise das Zeichen 7 für "et" bzw. "und".

#### **Virgel**

Interpunktionszeichen in Form eines (kurzen) Schrägstriches, als rhetorische Hilfe ähnlich verwendet wie das heutige Komma; vor allem in deutschsprachigen Drucken bis in die erste Hälfte des 18. Jahrhunderts vorkommend.

#### **Zeilenbrechung**

Bei Katalogisierung von alten Drucken, insbesondere Inkunabeln und Drucken des 16. Jahrhunderts, ist häufig eine so exakte Wiedergabe der Vorlage gewünscht, dass nicht nur der Wortlaut der Titelseite, des Textanfangs (Incipit), des Kolophons, sondern auch dessen Verteilung auf die einzelnen Zeilen erkennbar sein soll, da sie ein wichtiges Unterscheidungsmerkmal bei gleichlautenden Titeln verschiedener Ausgaben sein kann. Diese Markierung der Zeilenbrechung (des Zeilenfalls) erfolgt üblicherweise durch Einfügung eines senkrechten (oder auch schrägstehenden) Doppelstrichs für jedes Zeilenende. Beispiel: Colloquia// Oder Tischreden// D. Mart. Luthers, so er in// vielen jaren gegen Gelarten leuten, auch Fremb-//den Gesten, un seinen Tischgesellen geführet ...

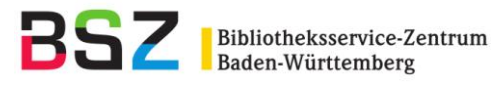

# <span id="page-19-0"></span>**Anlage 2: Liste der normierten Abkürzungen für Feld 2277**

Die ständig aktualisierte Übersicht ist auf den Webseiten des BSZ unter [Abkürzungen](http://pollux.bsz-bw.de:8080/cbshelp/Liste_2277.htm) vorhanden.

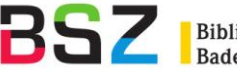

## <span id="page-20-0"></span>**Anlage 3: Beispiele**

Beispiel 1: 0500 Aau 1100 1846 1111 a19a 1130 druck 1500 ger 3000 !PPN!*Mathesius, Johannes* 3010 !PPN!*Schubert, Gotthilf Heinrich / von*[Vorr.] 3220 Das @Leben Dr. Martin Luthers 4000 Das @Leben Dr. Martin Luthers nach Johann Mathesius**\$h**mit einem Vorwort von G. H. v. **Schubert** 4020 7., unveränd. Aufl. [Volksausgabe] 4030 Stuttgart**\$n**Liesching 4040 Stuttgart 4060 VI, 101 S. 4062 8o 4200 Doktor Doctor Personensatz 1: 005 Tni  $011 / f$ 100 Mathesius, Johannes 200 Matthesius, Johann 200 Matthesius, Johannes 200 Mathesius, Johann 200 Mathe, Johan 305 |c|1504-1565 305 |c|1617-1675 310 |a|Hochfürstl. Sächsischer Magdeburgischer Cammermeister Personensatz 2: 005 Tni 011 /f 100 Schubert, Gotthilf Heinrich /von 101 |a|PND, M, B, ADB, DBA (teilw. ohne "von"), NUC, CG, BLC, Kosch 101 |d|Dublette in der DDB: Gotthilf Heinrich/von@Schubert bzw. Gotthilf H. /von@Schubert \*\* Wahrscheinlich auch Dublette in der PND: Schubert, Gotthilf Heinrich /von (idn 100799051) bzw. Schuberth, G. H. (idn 100401104) \*\* Bitte überprüfen \*\* Korrekturwunsch 1/97; Ansetzung in der SWD wie 906 200 Schubert, Gotthilf H. /von 200 Schubert, ... /von 200 Schubert, G. H. /von 200 Schubert, Gotthelf H. /von 305 |c|1780-1860 310 |a|Geb. in Hohenstein/Erzgebirge. Arzt, Naturforscher, Philosoph. Geadelt seit 1853 \*\* Lt. Kindler (u.a.) möglicher Verfasser der "Nachtwachen von Bonaventura", seine Verfasserschaft ist aber nicht bewiesen. 310 |a|19. Jahrh.; königl.-bayr. Hofrat u. Professor

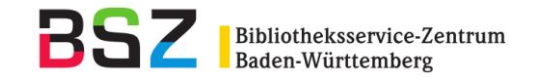

## **Anmerkungen:**

- 1. Druckwerke mit Erscheinungsjahr bis 1900 werden mit einem Zeitcode in Feld 1111 versehen
- 2. Eintragungen für weitere Personen, die auf der Haupttitelseite genannt sind, können fakultativ in Feld 3010 gemacht werden, im SWB zugelassene Funktionsbezeichnungen sind: [Begr.], [Adressat], [Hrsg.], [Ill.], [Komment.], [Angebl. Verf.], [Forts.], [Bearb.], [Mutmaßl. Verf.], [Vorr.], [Red.], [Sammler], [Übers.], [Korresp.], [Nachr.], [Komp.], [Verstorb.]
- 3. Grammatikalisch mit dem Sachtitel verbundene Namen von Personen (außer "von" oder "durch") werden in Feld 4000 angegeben. Ein Ansetzungssachtitel in Feld 3220 wird gebildet.
- 4. Die Ermittlung einer normierten Ortsangabe für Drucke bis Erscheinungsjahr 1850 in Feld 4040 erfolgt nach den RSWK.
- 5. Das Format der Vorlage wird in Feld 4062 abgelegt; das Gradzeichen wird als kleines "o" an die Formatangabe angeschlossen.
- 6. Im Sachtitel in der Vorlage bereits abgekürzte Worte können als weitere Sucheinstiege für die Recherche in Feld 4200 eingetragen werden.

Beispiel 2:

0500 Aau 1100 1833 1111 a19a 1130 druck 1500 lat 3000 !PPN!*Wegscheider, Julius A.* 4000 Institutiones Theologiae Christianae Dogmaticae**\$h**Scholis Suis Scripsit Addita Dogmatum Singulorum Historia Et Censura Iul. Aug. Lud. Wegscheider 4020 Ed. Septima Aucta Et Emendata 4030 Halae**\$n**Gebauerius 4040 Halle <Saale> 4060 XXIV, 756 S. 4062 8o

Personensatz:

005 Tni  $011/f$ 100 Wegscheider, Julius August Ludwig 200 Wegscheider, Julius A. 310 |a|Ans. nach BSB/PND online: 22.6.92

- 1. Druckwerke mit Erscheinungsjahr bis 1900 werden mit einem Zeitcode in Feld 1111 versehen
- 2. Für den Erscheinungsvermerk gilt die allgemeine Regelung der Beibehaltung von Schreibung und Orthographie der Vorlage in Feld 4030. Die Ermittlung einer normierten Ortsangabe in Feld 4040 erfolgt nach den RSWK.
- 3. Das Format der Vorlage wird in Feld 4062 abgelegt; das Gradzeichen wird als kleines "o" an die Formatangabe angeschlossen.

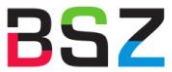

Beispiel 3:

Bildquelle HDUB [<http://digi.ub.uni-heidelberg.de/diglit/kirchenordnung1602>](http://digi.ub.uni-heidelberg.de/diglit/kirchenordnung1602)

0500 Aau 1100 1602 1111 ad17 1130 druck 1500 ger 2277 VD17-3:308104K 4000 Kirchen-Ordnung der Graffschafft Erpach 4030 Franckfurt am Mayn**\$n**Spies 4040 Frankfurt <Main> 4060 [3] Bl., 167 S. 4061 1 Ill. (Holzschn.) 4200 Grafschaft Erbach 4217 Vorlageform des Erscheinungsvermerks: Franckfurt am Mayn, durch Johan Spies. M. D C II. 4243 Internetausg.: !PPN! *Kirchen-Ordnung der Graffschafft Erpach*

- 1. Ein durch Buchstaben mit Zahlenwert benanntes Erscheinungsjahr wird in Sortierform in 1100 erfasst; auf diesen Sachverhalt wird in Feld 4217 hingewiesen.
- 2. Druckwerke mit Erscheinungsjahr bis 1900 werden mit einem Zeitcode in Feld 1111 versehen
- 3. Bibliographische Zitate sollten eingetragen werden. Für die Normierungen in Feld 2277 sind dafür die Abkürzungen aus der "Liste der normierten Abkürzungen" in Anlage 2. zu verwenden
- 4. Die Vorlageform des Sachtitels wird in Feld 4000 wiedergegeben, die wesentlichen Stichworte werden in moderner Schreibweise in Feld 4200 erfasst.
- 5. Für den Erscheinungsvermerk gilt gleichfalls die allgemeine Regelung der Beibehaltung von Schreibung und Orthographie der Vorlage in Feld 4030. Die Ermittlung einer normierten Ortsangabe in Feld 4040 erfolgt nach den RSWK. Die genaue Vorlageform des gesamten Erscheinungsvermerkes kann zusätzlich im Feld 4217 angegeben werden.
- 6. Ungezählte Seiten werden als Blätter in eckigen Klammern bei der Umfangsangabe in Feld 4060 gezählt, dabei wird das Titelblatt mitgezählt.
- 7. In einer Fußnote im Feld 4243 kann auf parallele Ausgaben hingewiesen werden; die Verknüpfung zu diesem Datensatz kann über die PPN erfolgen, der Angabe muss eine einleitende Wendung vorangehen (Abschluss mit "Doppelpunkt Blank").

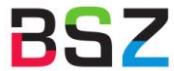

Beispiel 4:

Bildquelle HDUB [<http://digi.ub.uni-heidelberg.de/diglit/catechismus1563>](http://digi.ub.uni-heidelberg.de/diglit/catechismus1563)

0500 Aau 1100 1563 1111 ad16 1130 druck 1500 ger**\$s**dt. 2277 VD16-P2166 3010 !PPN!*Friedrich <Pfalz, Kurfürst, III.>* 3211 Heidelberger Katechismus 3220 Catechismus Oder Christlicher Underricht, wie der in Kirchen und Schulen der Churfürstlichen Pfaltz getrieben wirdt 4000 Catechismus Oder Christlicher Vnderricht , wie der in Kirchen vnd Schulen der Churfürstlichen Pfaltz getrieben wirdt**\$h**[Friderich Pfaltzgraf bey Rhein] 4020 [3. Ausg.] 4030 Heydelberg**\$n**Mayer 4040 Heidelberg 4060 96 S. 4061 Ill. 4200 katechismus unterricht wird 4201 Bl. 96: Was jm ersten truck vbersehen, als fürnemlich folio 55. Jst jetzunder auß befelch Churfürstlicher Gnaden. addiert worde. 1 5 6 3. - In Fraktur 4217 Vorlageform des Erscheinungsvermerks: Gedruckt in der Churfürstlichen Stad Heydelberg, durch Johannem Mayer. 1 5 6 3. 4243 Internetausg.: !PPN!*Catechismus Oder Christlicher Underricht, wie der in Kirchen und Schulen der Churfürstlichen Pfaltz getrieben wird* Personensatz: 005 Tni 011 /f 100 @Friedrich <Pfalz, Kurfürst, III.>

200 @Friedrich <der Fromme>

200 @Frédéric <le Pieux>

200 @Friderich <Rhin, Comte Palatin, III.>

200 @Frédéric <Rhin, Comte Palatin, III.>

200 @Friedrich <Pfalz, Pfalzgraf III.>

200 @Friedrich <Rhein, Pfalzgraf>

310 |a|1515-1576 \*\* Ansetzung nach PND-Online (09/12/94), SWD \*\* Korrekturmeldung 11/93

- 1. Druckwerke mit Erscheinungsjahr bis 1900 werden mit einem Zeitcode in Feld 1111 versehen
- 2. Bibliographische Zitate sollten eingetragen werden. Für die Normierungen in Feld 2277 sind dafür die Abkürzungen aus der "Liste der normierten Abkürzungen" in Anlage 2. zu verwenden
- 3. Sonstige beteiligte Personen können angegeben werden in Feld 3010, der Bezug zum Werk muss jedoch aus der bibliographischen Beschreibung hervorgehen – hier aus der Vorrede. Die Adelstitel bei Namen von Fürsten und Mitgliedern von Fürstenhäusern werden lt. RAK-WB §139,1 beibehalten.
- 4. Ein Einheitssachtitel für Feld 3211 kann gebildet werden, wenn ein traditioneller oder kürzerer Titel aus der Literatur bekannt ist und bei Verfasserwerken an ordnungswichtiger Stelle vom Hauptsachtitel abweicht.
- 5. Das Feld 3220 enthält den Hauptsachtitel in Ansetzungsform, wenn dieser gemäß RAK-WB § 130 zu bilden ist. Die Vorlageform dazu wird in Feld 4000 wiedergegeben, die wesentlichen Stichworte werden in moderner Schreibweise in Feld 4200 erfasst. Alternativsachtitel nach RAK-WB § 20,4 sind Teil des Ansetzungssachtitels bzw. des Sachtitels in Vorlageform.

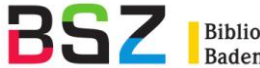

6. Für den Erscheinungsvermerk gilt gleichfalls die allgemeine Regelung der Beibehaltung von Schreibung und Orthographie der Vorlage. Sind in der Vorlage nur Drucker und/oder Druckort genannt, so wird Feld 4030 belegt. Die Angabe des Druckers erfolgt im Nominativ der vorliegenden Sprache ohne Vornamen. Die Ermittlung einer normierten Ortsangabe in Feld 4040 erfolgt nach den RSWK.

Die genaue Vorlageform des gesamten Erscheinungsvermerkes wird zusätzlich im Feld 4217 angegeben werden.

7. In einer Fußnote im Feld 4243 kann auf parallele Ausgaben hingewiesen werden; die Verknüpfung zu diesem Datensatz kann über die PPN erfolgen, der Angabe muss eine einleitende Wendung vorangehen (Abschluss mit "Doppelpunkt Blank").

## Beispiel 5:

Bildquelle SLUB [<http://digital.slub-dresden.de/ppn264844513>](http://digital.slub-dresden.de/ppn264844513)

0500 Aau 1100 1680 1111 ad17 1130 druck 1500 ger 2277 VD17-23:321966H 3000 !PPN!*Audorf, Ernst Jacob / von* 4000 Discurs, Von der Krieges-Baukunst, Oder Fortification: Zwischen Thudesco, Einem erfahrenen Ingeunirer: Und Sylvandern, Einem jungen Edelmanne**\$d**Darinnen, So wol die Mängel der bisher üblich gewesenen Niderländischen Manier, als auch deren Verbesserung, nach der Meinung der berühmtesten, so wol alter als neuer Ingeunirer Angezeiget wird: Nebenst einer gantz neuen und leichten, jedoch starcken Bevestigungs-Art**\$h**Erfunden Durch E. J. V. A. 4030 Breslau**\$n**Jonisch 4040 Breslau 4060 [1] gef. Bl., [5] Bl., 44 S., [1, 10] gef. Bl. 4061 Kupfert., 10 Ill. (Kupferst.) 4200 Kriegs-Baukunst Ingenieur niederländischen Befestigungs-Art sowohl ganz Personensatz:

005 Tni 011 /f 100 Audorf, Ernst Jacob /von 200 Audorf, Ernst J. /von 310 |a|PND 00

- 1. Druckwerke mit Erscheinungsjahr bis 1900 werden mit einem Zeitcode in Feld 1111 versehen
- 2. Bibliographische Zitate sollten eingetragen werden. Für die Normierungen in Feld 2277 sind dafür die Abkürzungen aus der "Liste der normierten Abkürzungen" in Anlage 2. zu verwenden
- 3. Die Vorlageform des Sachtitels wird in Feld 4000 wiedergegeben, die wesentlichen Stichworte werden in moderner Schreibweise in Feld 4200 erfasst. Alternativsachtitel werden als Teil des Sachtitels angegeben. Virgeln werden durch "Komma Blank" dargestellt.
- 4. Die Ermittlung einer normierten Ortsangabe in Feld 4040 erfolgt nach den RSWK
- 5. Ungezählte Seiten werden als Blätter in eckigen Klammern bei der Umfangsangabe in Feld 4060 gezählt, dabei wird das Titelblatt mitgezählt

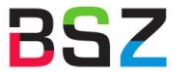

Beispiel 6:

Bildquelle SLUB [<http://digital.slub-dresden.de/ppn274464691>](http://digital.slub-dresden.de/ppn274464691)

0500 Aau 0575 SAXB 1100 1702 1111 ad18 1130 druck

1500 ger

4000 Königliches Dreßden in Meissen, vorstellend den voritzo darin befindlichen Resp. Königl. und Chur-Sächs. Regierungs- Hof- Militz- Cammer- Steuer- und Kirchen-Staat**\$d**benebenst dem Stadt-Magistrat und einig andern Conditionierten Personen

4030 [S.l.] 4060 114 S.

4061 Kupfert.

4200 Dresden Königlichen Kur-Sächsischen Chur-Sächsischen Kammer- Miliz-4212 Das @ietzt lebende Dreßden 1702

- 1. Druckwerke mit Erscheinungsjahr bis 1900 werden mit einem Zeitcode in Feld 1111 versehen
- 2. Die Vorlageform des Sachtitels wird in Feld 4000 wiedergegeben, die wesentlichen Stichworte werden in moderner Schreibweise in Feld 4200 erfasst.
- 3. Nebentitel (hier vom Titelkupfer) können in Feld 4212 festgehalten werden.

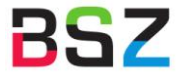

Beispiel 7:

Bildquelle SLUB [<http://digital.slub-dresden.de/ppn266344690>](http://digital.slub-dresden.de/ppn266344690)

0500 Aau 0575 BGTS 1100 1556 1111 ad16 1130 druck 1500 ger 2277 VD16-M 984

3000 !PPN!*Marheld, Johann*

3220 Abgefaßte Rechnung, Wie Viel ein jedes probiert stück silber oder gekürnt , fein in sich habe, Und dan das feine oder andere Wercksilber, im kauffen und verkauffen zubezalen, leichtlich, und one sondere weitleufftige Rechnung zu finden sey

4000 Abgefaßte Rechnung, Wie Viel ein jedes probiert stück silber oder gekürnt , fein in sich habe, Und dan das feine oder andere Wercksilber, im kauffen vnd verkauffen zubezalen, leichtlich, vnd one sondere weitleufftige Rechnung zu finden sey**\$d**Allen Müntzmeistern, Wardienen, Goldschmieden, Probirern vnd andern, so mit Silber, oder gekürnt handeln, dienstlich vnd förderlich; Der löblichen Graff vnd Herrschafft Mansfelt, zu ehren geordent**\$h**durch Johann Marhelden

4030 Eisleben**\$n**Kaubisch

4040 Eisleben

4060 [4] Bl., 361[i.e. 363], [1] S., [1] Bl.

4200 dann Werksilber kaufen verkaufen bezahlen ohne weitläufige sei

Personensatz:

005 Tni 011 /f 100 Marheld, Johann 310 |a|Mathematiker

#### **Anmerkungen:**

- 1. Druckwerke mit Erscheinungsjahr bis 1900 werden mit einem Zeitcode in Feld 1111 versehen
- 2. Bibliographische Zitate sollten eingetragen werden. Für die Normierungen in Feld 2277 sind dafür die Abkürzungen aus der "Liste der normierten Abkürzungen" in Anlage 2. zu verwenden
- 3. Der Sachtitel wird unter Beibehaltung von Schreibung und Orthographie der Vorlage hier vor allem der Gebrauch von "v" statt "u" und die Wiedergabe von Virgeln durch "Komma Blank" in Feld 4000 wiedergegeben, die wesentlichen Stichworte werden in moderner Schreibweise in Feld 4200 erfasst.

Dazu wird ein Ansetzungssachtitel im Feld 3220 gebildet.

- 4. Für den Erscheinungsvermerk gilt gleichfalls die allgemeine Regelung der Beibehaltung von Schreibung und Orthographie der Vorlage in Feld 4030. Die Ermittlung einer normierten Ortsangabe in Feld 4040 erfolgt nach den RSWK.
- 5. Ungezählte Seiten werden als Blätter in eckigen Klammern bei der Umfangsangabe in Feld 4060 gezählt, dabei wird das Titelblatt mitgezählt

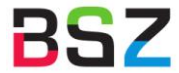

Beispiel 8:

Bildquelle SLUB [<http://digital.slub-dresden.de/ppn26627546X>](http://digital.slub-dresden.de/ppn26627546X)

0500 Aau 1100 1616**\$n**1616

1111 ad17

1130 druck

1500 ger**\$s**dt.

2277 VD17-23:254204M

3000 !PPN!*Thumbshirn, Abraham /von*

3010 !PPN!*Jugel, Caspar*

3220 Oeconomia, Oder Nothwendiger Unterricht und anleitung, wie eine gantze Haußhaltung am nützlichsten und besten (sofern Gottes Segen unnd gedeyen darbey) kan angestellet, Item Vom Ackerbaw, wie derselbe bestellet unnd beschickt, in gleichen, wie die Schäffereyen, Forbergs- unnd andere Gütere sollen ausgethan und verpachtet werden

3260 Ein @außführlicher Unterricht, wie man die Maulwürffe ... los werden kann 3260 Maulwurffs Fang, Das ist Außführlicher vnnd gründlicher Vnterricht, wie man solches Vngeziefer aus den Gärten ... könne loß werden

3260 Maulwurffs Fang, Das ist Außführlicher unnd gründlicher Unterricht, wie man solches Ungeziefer aus den Gärten ... könne loß werden

4000 Oeconomia, Oder Nothwendiger Vnterricht vnd anleitung, wie eine gantze Haußhaltung am nützlichsten vnd besten (sofern Gottes Segen vnnd gedeyen darbey) kan angestellet, Item Vom Ackerbaw, wie derselbe bestellet vnnd beschickt, in gleichen, wie die Schäffereyen, Forbergs- vnnd andere Gütere sollen ausgethan vnd verpachtet werden**\$d**Auff anordnung Churfürstens Augusti ...

gestellet**\$h**[Abraham von Thumbshirn] 4010 Darzu auch Ein @außführlicher Vnterricht, wie man die Maulwürffe ... los werden kann**\$h**Jetzo erstlich in Druck verordnet vnnd männiglichen zum besten an Tag gegeben Durch Casparum Jugelium Crimmicensen.

4030 Leipzig**\$n**Typis Grosianis

4040 Leipzig

4045 Leipzig**\$n**Jansonius

4060 [4] Bl., 96 S., [2] Bl., 57 S.

4061 Ill.

4200 Ökonomia notwendiger ganze Haushaltung kann ausführlicher Maulwürfe loswerden Ackerbau Schäfereien

4201 Nebent. des beigef. Werkes (mit eigenem Titelbl.): Maulwurffs Fang, Das ist Außführlicher vnnd gründlicher Vnterricht, wie man solches Vngeziefer aus den Gärten ... könne loß werden 4217 Erscheinungsvermerk in Vorlageform: Leipzig, Typis Grosianis, ANNO M. DC. XVI. - Im Kolophon: Leipzig, In vorlegung Henning Grossen des ältern Buchh. Gedruckt durch JUSTUM JANSO-nium Danum. ANNO M. DC. XVI.

Personensatz 1:

005 Tni  $011/f$ 100 Thumbshirn, Abraham /von

Personensatz 2:

005 Tni 011 /f 100 Jugel, Caspar 200 Jugel, Kaspar 200 Jugelius, Casparus 310 |a|Ans. nach PND-online 18.01.91

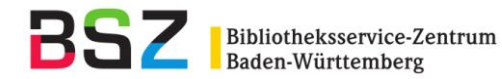

## **Anmerkungen:**

- 1. Druckwerke mit Erscheinungsjahr bis 1900 werden mit einem Zeitcode in Feld 1111 versehen.
- 2. Bibliographische Zitate sollten eingetragen werden. Für die Normierungen in Feld 2277 sind dafür die Abkürzungen aus der "Liste der normierten Abkürzungen" in Anlage 2. zu verwenden.
- 3. Der Sachtitel wird unter Beibehaltung von Schreibung und Orthographie der Vorlage hier vor allem der Gebrauch von "v" statt "u" - in Feld 4000 wiedergegeben, die wesentlichen Stichworte werden in moderner Schreibweise in Feld 4200 erfasst. Dazu wird ein Ansetzungssachtitel im Feld 3220 gebildet.
- 4. Das auf der Haupttitelseite benannte beigefügte Werk wird mit Verfasserangabe in Vorlageform – in Unterfeld \$h – im Feld 4010 erfasst. Die auf der Haupttitelseite angegebene Form wird über einen Eintrag im Feld 3260 für weitere Sucheinstiege berücksichtigt. Das mit einem eigenen , Titelblatt' versehene beigefügte Werk wird in Vorlageform (Schreibweise) und Ansetzungsform lt. RAK-WB gleichfalls über Feld 3260 verzeichnet. Die Aufführung des Nebentitels des beigefügten Werkes (eigenes 'Titelblatt') erfolgt als Fußnote im Feld 4201.

Der Verfasser des beigefügten Werkes erhält seinen Eintrag im Feld 3010 ohne Funktionsbezeichnung.

- 5. Für den Erscheinungsvermerk gilt gleichfalls die allgemeine Regelung der Beibehaltung von Schreibung und Orthographie der Vorlage in Feld 4030. Die Ermittlung einer normierten Ortsangabe in Feld 4040 erfolgt nach den RSWK. Die genaue Vorlageform für Verlag und Drucker (s. Pkt. 4) kann in Feld 4217 zusätzlich erfasst werden.
- 6. Zusätzlich zu einem Verlag aufgeführte Drucker werden in Feld 4045 abgelegt werden.
- 7. Ungezählte Seiten werden als Blätter in eckigen Klammern bei der Umfangsangabe in Feld 4060 gezählt, dabei wird das Titelblatt mitgezählt.